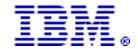

# IBM BladeCenter HS22 is a versatile, easy-to-use blade server optimized for performance, power, and cooling

## Table of contents

- 1 At a glance
- 2 Overview
- 2 Key prerequisites
- 3 Planned availability dates
- 3 Description
- 10 Product positioning
- 10 Product number

- 19 Publications
- 19 Services
- 21 Technical information
- 31 IBM Electronic Services
- 31 Terms and conditions
- 36 Pricing
- 50 Order now

# At a glance

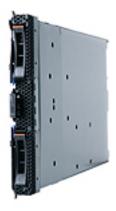

BladeCenter® HS22 blade servers revolutionize the economics of application server deployment with versatility, ease of use, performance, and energy efficiency.

These new server models include:

- Single-wide (30 mm), high-performance blade servers
- Up to two Intel® Xeon® 5500 series processors with Intel Turbo Boost Technology and Intel HT Technology
- Up to 12 DDR-3 very low-profile memory DIMM slots
- Standard models with high-speed PC3-10600 1333 MHz high-performance double data rate (DDR3) ECC memory; maximum system memory 96 GB<sup>1</sup>
- Broadcom 5709S dual Gigabit Ethernet connections with failover support
- · Models with integrated dual 10 Gigabit Ethernet connections also available
- Support for additional Ethernet, SAS, Fibre Channel, and Infiniband expansion cards and a total of eight I/O ports per blade
- Support for up to two hot-swap SFF SAS, SATA or solid state drives with RAID 0 and 1 standard
- Support for optional RAID 5 controller with battery-backed write-back cache
- · Internal standard USB 2.0 port for future optional embedded hypervisor

- Integrated Management Module for remote supervision with concurrent keyboard, video, and mouse (cKVM) standard
- Next-generation BIOS, Unified Extensible Firmware Interface (UEFI)
- · Added security with a Trusted Platform Module chip standard

For ordering, contact your IBM® representative, an IBM Business Partner, or IBM Americas Call Centers at 800-IBM-CALL (Reference: SE001).

## Overview

The IBM BladeCenter HS22 offers great performance balanced with flexible configuration options and simple management in an efficient server designed to run a broad range of workloads exceptionally well.

#### Versatile:

- Feature-rich design enables HS22 to run to a broad range of workloads including infrastructure, virtualization, and enterprise applications
- Extensive choice of processors, memory, internal storage and I/O options allows flexible configurations
- Supported across all BladeCenter enterprise and office chassis

## Easy to use:

- Two hot-swap storage bays support SAS, SATA, and solid state drives, enabling drives to be removed easily for quick replacement
- Future optional embedded hypervisor enables "instant virtualization"
- Integrated Management Module provides remote supervision and cKVM functions as standard
- Light Path Diagnostic and Predictive Failure Analysis® enables quick serviceability and maintenance

## Performance optimized:

- Up to two next-generation Intel Xeon 5500 series processors
- High memory capacity with 12 DDR-3 VLP memory DIMM slots capable of running fast memory up to 1333 MHz
- High speed I/O on the blade supports up to 40 GbE to each blade and up to a total of eight ports of I/O per blade

## Power and cooling optimized:

- · Optional low-power processor, solid-state drives, and low power memory DIMMs
- Support for the energy-efficient BladeCenter E chassis
- Support for IBM System Director Active Energy Manager to monitor and cap power consumption
- Innovative component layout and blade design helps keep the blade up and running even under demanding conditions

## Feature exchange

Not applicable.

# **Key prerequisites**

- · BladeCenter chassis
- · Monitor, keyboard, and mouse for setup
- · Network switch module

<sup>&</sup>lt;sup>1</sup> Using 8 GB DIMMs.

- · Boot device, such as on-board HDD or network storage device
- · Advance Management Module with latest-level firmware
- · Rack and appropriate PDUs and main power distribution

# Planned availability dates

# March 31, 2009: HS22 BladeCenter models and options

```
IBM BladeCenter HS22 7870D2x
IBM BladeCenter HS22 7870A2x
IBM BladeCenter HS22 7870CCx
IBM BladeCenter HS22 7870B3x
IBM BladeCenter HS22 7870B4x
IBM BladeCenter HS22 7870C3x
IBM BladeCenter HS22 7870C4x
IBM BladeCenter HS22 7870L2x
IBM BladeCenter HS22 78701MU
IBM BladeCenter HS22 78702MU
IBM BladeCenter HS22 78703MU
IBM BladeCenter HS22 78705MU
IBM BladeCenter HS22 78706MUIBM BladeCenter HS22 7870EDU
IBM BladeCenter HS22 7870EBU
Intel Xeon Processor E5502 2c
                                                          43w5986
Intel Xeon Processor E5504 4c
                                                          44T1712
Intel Xeon Processor E5506 4c
                                                          43w5987
Intel Xeon Processor E5520 4c
                                                          44T1736
Intel Xeon Processor E5530 4c
                                                          44T1883
Intel Xeon Processor E5540 4c
                                                          44T1884
Intel Xeon Processor X5550 4c
                                                          44T1885
Intel Xeon Processor X5560 4c
                                                          44T1886
Intel Xeon Processor X5570 4c
                                                          44T1887
Intel Xeon Processor L5520 4c
                                                          46M0697
1 GB (1X1GB) Single Rank PC3-10600 CL9 ECC DDR3-1333
                                                          44T1485
VLP Low Power RDIMM
2 GB (1X2GB) Single Rank PC3-10600 CL9 ECC DDR3-1333
                                                          44T1487
VLP RDIMM
4 GB (1X4GB) Dual Rank PC3-10600 CL9 ECC DDR3-1333
                                                          44T1488
VLP RDIMM
                                                          43w4068
SAS Connectivity Card (CIOV) for IBM BladeCenter
Ethernet Expansion Card (CIOv) for IBM BladeCenter
                                                          44w4475
                                                          46M6065
QLogic 4Gb Fibre Channel Expansion Card (CIOv)
for IBM BladeCenter
June 30, 2009: HS22 BladeCenter option
8 GB (1X8GB) Dual Rank PC3-8500 CL7 ECC DDR3-1066
                                                          44T1579
VLP RDIMM
```

# Description

# Related options

# IBM processor upgrades

| Addl Intel Xeon Processor E5502<br>2c 1.86 GHz 4 MB Cache 800 MHz  | 43w5986 |
|--------------------------------------------------------------------|---------|
| Addl Intel Xeon Processor E5504                                    | 44T1712 |
| 4c 2.00 GHz 4 MB Cache 800 MHz<br>Addl Intel Xeon Processor E5506  | 43w5987 |
| 4c 2.13 GHz 4 MB Cache 800 MHz<br>Addl Intel Xeon Processor E5520  | 44T1736 |
| 4c 2.26 GHz 8 MB Cache 1066 MHz                                    | 44T1883 |
| 4c 2.40 GHz 8 MB Cache 1066 MHz                                    | 2003    |
| Addl Intel Xeon Processor E5540<br>4c 2.53 GHz 8 MB Cache 1066 MHz | 44T1884 |
| Addl Intel Xeon Processor X5550                                    | 44T1885 |

| 4c 2.66 GHz 8 MB Cache 1333 MHz Addl Intel Xeon Processor X5560 4c 2.66 GHz 8 MB Cache 1333 MHz Addl Intel Xeon Processor X5570 | 44T1886<br>44T1887 |
|----------------------------------------------------------------------------------------------------|--------------------|
| 4c 2.93 GHz 8 MB Cache 1333 MHz<br>Addl Intel Xeon Processor L5520<br>4c 2.26 GHz 8 MB Cache 1066 MHz                           | 46M0697            |
| IBM memory upgrades                                                                                                    |                    |
| 1 GB (1X1GB) Single Rank PC3-10600 CL9 ECC DDR3-1333 VLP Low Power RDIMM                                                        | 44T1485            |
| 2 GB (1X2GB) Single Rank PC3-10600 CL9 ECC DDR3-1333                                                                            | 44T1487            |
| 4 GB (1X4GB) Dual Rank PC3-10600 CL9 ECC DDR3-1333 VLP RDIMM                                                                    | 44T1488            |
| 8 GB (1X8GB) Dual Rank PC3-8500 CL7 ECC DDR3-1066 VLP RDIMM                                                                     | 44T1579            |

# Other upgrades

## SAS Connectivity Card (CIOv) for IBM BladeCenter (43W4068)

This adapter offers the ideal way to connect the HS22 server to a wide variety of SAS storage devices. Built on up to 3 gigabit per second, full-duplex, SAS technology, the adapter can connect to the IBM System Storage tm DS3200 from the BladeCenter E or H chassis, and to multiple Disk Storage Module in the BladeCenter S. The adapter's innovative Combination Form Factor design allows usage of other IO technologies simultaneously from the same blade server, such as additional Ethernet or Fibre Channel adapters.

## 2-port Ethernet Expansion Card (CIOv) for IBM BladeCenter (44W4475)

This is a 2-port 1 Gb Ethernet adapter with PCI-e interface designed specifically for HS22 and follow on blades. It is based off up to Broadcom 5709S ASIC and offers value-added features like TCP Offload (TOE) and SW iSCSI support for high performance. The adapter's innovative Combination Form Factor design allows usage of other IO technologies (in CFFh form factor) simultaneously from the same blade server, such as additional Ethernet or Fibre Channel adapters.

# QLogic 4 Gb Fibre Channel Expansion Card (CIOv) for IBM BladeCenter (46M6065)

This adapter enables you to quickly and simply connect the HS22 server to a Fibre Channel SAN. Simply pick any Fibre Channel storage solution from IBM System Storage DS3000,

DS4000<sup>tm</sup>, DS5000, or DS8000<sup>tm</sup> series, and begin accessing data over a high-speed interconnect. The adapter's innovative Combination Form Factor design allows usage of other IO technologies (in CFFh form factor) simultaneously from the same blade server, such as additional Ethernet or Fibre Channel adapters.

## **BladeCenter HS22**

## High-performance, blade server subsystems

The BladeCenter HS22 low-voltage blade servers are high-throughput, two-way, SMP-capable blade servers, and are highly scalable when you add memory.

The BladeCenter HS22 server supports up to two Intel Xeon 5500 Series processors. The processor board has the following major components:

- Two Socket B (LGA 1366) sockets for up to two Intel Xeon 5500 Series processors (a single processor is shipped standard)
- Two Enterprise Voltage Regulator-Down (EVRD) regulators. The EVRD supplies both the processor core voltage and L2 cache voltage and must adhere to Intel Voltage Regulator Module (VRM) and Enterprise Voltage Regulator-Down (EVRD) 11.0 Specification
- One Intel IO Hub (IOH): Host Bridge controller with PCI Express interface
- · Twelve DDR3 VLP DIMM memory sockets

- One Intel South Bridge (ICH10)
- One Broadcom BCM5709S Gigabit Ethernet Controller
- One LSI 1064E SAS Controller
- · Two SAS connectors for two 2.5-inch SAS Hard Drives
- 16 MB system uEFI BIOS ROM
- One Maxim VSC452 Super baseboard Management Controller with Integrated VGA Controller
- · Two HDM Midplane connectors
- One Blade Expansion connector
- · One CIOv Daughter Card connector
- One TPM 1.2 chip
- One internal USB connector for bootable Flash key

The Intel IOH provides the interface between the processors, and PCI Express buses that interface to the ICH10, the high speed daughter card connector, and the blade expansion connector. The HS22 server uses the following features provided by the IOH:

- Dual independent processor Intel QuickPath Interconnect (Intel QPI) links (one processor per link)
- . One x4 ESI bus to interface to the ICH10
- One x4 PCI Express bus to connect to the Broadcom Ethernet 5709S Controller
- Eight x4 PCI Express buses: One to the LSI 1064E SAS Controller, four to the Blade Expansion connector, and two to the CIOv daughter card connector.

The Intel I/O Controller Hub 10 (ICH10) contains the following features:

- · Interface to the IOH via the x4 ESI bus
- PCI-Express 1.0 Compliant
- USB host interface with support for USB 2.0
- · Low Pin Count (LPC) interface

On the HS22, the ICH10 uses the x4 PCI Express bus and the LPC bus to interface with the Maxim VSC452 IMM. The USB buses are used to interface with the USB key, the MM for keyboard and mouse, and a Cypress USB hub that provides KVM USB and media tray support.

The HS22 server memory is contiguous and is shared by both processors when both processors are installed. It is Error Correction Code (ECC) protected and supports up to 96 GB using 1 GB, 2 GB, 4 GB, or 8 GB VLP DDR3 DIMMs on twelve DIMM connectors. The processors have integrated DDR3 memory controllers and interface directly to it's six associated DDR3 DIMMs. For each CPU, a minimum of two DIMMs must be installed. Additional DIMMs may be installed one at a time as needed.

The HS22 server supports DDR3 speeds up to 1333 MHz, with the actual operating speed dictated by the CPU and DIMM combination which is installed. For the CPU, memory speed support is as follows:

- When 1333 MHz RDIMMs are installed and a 1333 MHz Intel Xeon 5500 Series processor is installed:
  - If there is one RDIMM installed per memory channel, DDR3 speed is up to 1333 MHz.
  - If there are two RDIMMs installed per channel, DDR3 speed is up to 1066 MHz.
  - If any memory channel on the board has two RDIMMs installed, DDR3 speed is up to 1066 MHz for all memory channels.
- When 1066 MHz RDIMMs are installed or a 1066 MHz Intel Xeon 5500 Series processor is
  - DDR3 speed is always up to 1066 MHz.
- When 800 MHz RDIMMs are installed or an 800 MHz Intel Xeon 5500 Series processor is installed.
  - DDR3 speed is always up to 800 MHz.

The HS22 supports memory mirroring. Chipkill<sup>tm</sup> is supported in Independent mode when x4-based DIMMs are installed.

# Standard BladeCenter HS22 configuration

# Information by model

| Intel          |        |          |       |           |        |         |               |          |   |   |       |    |      |
|----------------|--------|----------|-------|-----------|--------|---------|---------------|----------|---|---|-------|----|------|
| Model          | Xeon   | CPU      | CPU   | FSB       | CPU    |         |               |          |   |   |       |    |      |
|                | name   | speed    | power | speed     | cache  | e       |               |          |   |   |       |    |      |
| <b>3030</b> -0 |        | 1 00     |       |           |        |         |               |          |   |   |       |    |      |
| 7870D2x        | E5502  | 1.86 GHz | 80w   | 800 MHz   | 4MB    |         |               |          |   |   |       |    |      |
| 7870A2x        | E5504  | 2.00 GHz | 80w   | 800 MHz   | 4MB    |         |               |          |   |   |       |    |      |
| 7870CCx        | E5504  | 2.00 GHz | 80w   | 800 MHz   | 4MB    |         |               |          |   |   |       |    |      |
| 7870B3x        | E5530  | 2.40 GHz | 80W   | 1066 MHz  | 8MB    |         |               |          |   |   |       |    |      |
| 7870B4x        | E5540  | 2.53 GHz | 80w   | 1066 MHz  | 8MB    |         |               |          |   |   |       |    |      |
| 7870C3x        | x5560  | 2.80 GHz | 95W   | 1333 MHz  | 8MB    |         |               |          |   |   |       |    |      |
| 7870C4x        | X5570  | 2.93 GHz | 95W   | 1333 MHz  | 8MB    |         |               |          |   |   |       |    |      |
| 7870L2x        | L5520  | 2.26 GHz | 60w   | 1066 MHz  | 8MB    |         |               |          |   |   |       |    |      |
| 7870EDU        | E5502  | 1.86 GHz | 80w   | 800 MHz   | 4мв    |         |               |          |   |   |       |    |      |
| 7870EBU        | E5530  | 2.40 GHz | 80W   | 1066 MHz  | 8MB    |         |               |          |   |   |       |    |      |
| 78701MU        | x5560  | 2.80 GHz | 95W   | 1333 MHz  | 8мв    |         |               |          |   |   |       |    |      |
| 78702MU        | L5520  | 2.26 GHz | 60w   | 1066 MHz  | 8MB    |         |               |          |   |   |       |    |      |
| 78703MU        | x5570  | 2.93 GHz | 95w   | 1333 MHz  | 8мв    |         |               |          |   |   |       |    |      |
| 78705MU        | x5560  | 2.80 GHz | 95w   | 1333 MHz  | 8мв    |         |               |          |   |   |       |    |      |
| 78706MU        | L5520  | 2.26 GHz | 60w   | 1066 MHz  | 8мв    | Model   | configuration | onsIntel |   |   |       |    |      |
| Model          | Xeon C |          |       |           | ade    |         | <u> </u>      |          |   |   |       |    |      |
|                | name   | memory   | slot  |           | dth Cl | nassis  |               |          |   |   |       |    |      |
|                |        |          |       |           |        |         |               |          |   |   |       |    |      |
| 7870D2x        | E5502  | 1 2x 1 G |       |           |        | e Below |               |          |   |   |       |    |      |
| 7870A2x        | E5504  | 1 2x 1 G |       | •         | mm     |         |               |          |   |   |       |    |      |
| 7870ccx        | E5504  | 1 2x 1 G |       | •         | mm     |         |               |          |   |   |       |    |      |
| 7870B3x        | E5530  | 1 2x 2 G |       | Open 30   | mm     |         |               |          |   |   |       |    |      |
| 7870B4x        | E5540  | 1 2x 2 G |       | Open 30   | mm     |         |               |          |   |   |       |    |      |
| 7870C3x        | x5560  | 1 2x 2 G |       | Open 30   | mm     |         |               |          |   |   |       |    |      |
| 7870C4x        | x5570  | 1 2x 2 G |       | •         | mm     |         |               |          |   |   |       |    |      |
| 7870L2x        | L5520  | 1 2x 2 G |       | •         | mm     |         |               |          |   |   |       |    |      |
| 7870EDU        | E5502  | 1 3x 2 G |       | •         | mm     |         |               |          |   |   |       |    |      |
| 7870EBU        | E5530  | 2 4x 2 G |       | •         | mm     |         | 78701MU       | x5560    | 2 | 6 | x 4GB | 12 | Open |
| 78702MU        | L5520  | 2 12 x 4 |       | 2 x 146GB |        | 30 mm   |               |          |   |   |       |    |      |
| 78703MU        | x5570  | 2 12 x 4 |       | 2 x 146GB |        | 30 mm   |               |          |   |   |       |    |      |
| 78705MU        | x5560  | 2 6 x 4G |       | 2 x 300GB |        |         |               |          |   |   |       |    |      |
| 78706MU        | L5520  | 1 2 x 4G | B 12  | Open      | 3      | 30 mm   |               |          |   |   |       |    |      |

All models support the following chassis: BCE, BCH, BCS

EMEA x = G

#### Additional features

- The BladeCenter HS22 system board contains 12 DIMM connectors (30 mm blade)
- Each DIMM connector supports 1 GB, 2 GB, 4 GB, or 8 GB DIMM options:
  - Chipkill is supported in Independent mode when x4-based DIMMs are installed.
- One or two hot-swap SATA, SAS or solid-state HDDs (up to 300 GB each) are supported in the base blade
- Dual Gigabit Ethernet PCI connections

BladeCenter HS22 blade servers are designed for high throughput from processor to memory, and to bus I/O.

These features, combined with SMP capability and blade-thin density, make it an excellent choice for space- and power-constrained environments used for:

- · Infrastructure applications
- Virtualization
- General enterprise applications

# High-availability and serviceability features

- · Hot-swap blades enable easy access to each blade server.
- The management module interfaces with each blade server for single systems management control.

The BladeCenter HS22 blade servers deliver reliability and serviceability.

#### Features include:

- High-performance ECC memory, combined with an integrated ECC memory controller, to help correct soft and hard single-bit memory errors, while reducing disruption of service to LAN clients.
- Chipkill memory correction for up to four bits per DIMM to help keep your blade server up and running.
- Memory hardware scrubbing, designed to correct many soft memory errors automatically without software intervention.
- ECC L2 cache processors to help improve data reliability and reduce downtime.
- CPU failure recovery in Symmetric Multi-Processing (SMP) configurations:
  - Forces failed processor offline
  - Automatically reboots server
  - Generates alerts
  - Continues operations with the working processor
- PFA on SAS HDD options, memory, and processors to help alert the system administrator of an imminent component failure.
- · Support for dual Gigabit Ethernet connections:
  - Failover, adapter fault tolerance
  - PXE 2.0 Boot Agent
  - Wake on LAN®
  - Load balancing or teaming
- Integrated management processor that supports diagnostic, reset, POST, and auto-recovery functions, and monitors temperature and voltage. Alerts are generated when certain thresholds are exceeded (refer to the Limitations section for restrictions).

# **IBM Systems Director**

BladeCenter HS22 blade servers include IBM Director. IBM Systems Director is an easy to use, point-and-click, platform management solution that streamlines the way physical and virtual systems are managed across a multisystem environment. Leveraging industry standards, IBM

Systems Director supports multiple operating systems and virtualization technologies across IBM and non-IBM x86 platforms. Through a single user interface, IBM Systems Director provides consistent views for visualizing managed systems, determining how these systems relate to one another while identifying their individual status, thus helping to correlate technical resources with business needs.

IBM Systems Director utilizes a modular and extensible platform services foundation, providing a way to easily add advanced platform management capabilities to the base offering. The IBM Systems Director offering provides the base function needed for platform management. Advanced platform management functions can be seamlessly added as they are required. Systems Director is based on industry standards and can report results to other tools. IBM Systems Director is a strategic platform management tool that grows with the needs of a business.

## Optional add-ons (available for an additional charge)

- Active Energy Manager (AEM) is positioned as a key component of IBM's energy-efficient technologies and services, which are part of IBM's Project Green that began May 2007.
   AEM will measure, monitor, and manage the energy management components built into IBM servers and provides a cross-platform management solution. AEM also retrieves temperature and power information via wireless sensors (SynapSense) and collects alerts, events, and data from facility providers related to power and cooling equipment.
- BladeCenter Open Fabric Manager is designed to help you manage growth and complexity
  by making it easy to manage I/O and network interconnects for up to 100 BladeCenter
  chassis up to 1,400 blade servers. BladeCenter Open Fabric Manager helps make blade
  deployment EASY: once installed, the utility is resident in the Advanced Management Module
  (AMM) so you can pre-configure LAN and SAN connections. Thus, I/O connections are made
  automatically when you plug in a blade. And no special tools or training is required; just
  manage with the easy-to-use GUI.

#### **IBM ToolsCenter**

The IBM System x® ToolsCenter is collection system management tools to help manage your HS22 blade server and BladeServer environment. ToolsCenter makes managing your server environment less complicated, more productive, and cost-effective.

These tools include:

Deployment

IBM ServerGuide<sup>tm</sup> is a tool that simplifies the process of installing and configuring IBM System x and BladeCenter servers. ServerGuide automates installation of Windows® server operating systems, device drivers, and other system components, with minimal user intervention.

The ServerGuide Scripting Toolkit enables you to tailor and build custom hardware deployment solutions. It provides hardware configuration utilities and operating system (OS) installation examples for IBM System x and BladeCenter x86-based hardware. The ServerGuide Scripting Toolkit, Windows Edition enables you to create a bootable Windows Preinstallation Environment (Windows PE) 2.1 CD or DVD.

BladeCenter Start Now Advisor is a configuration tool that can help you quickly configure components of the BladeCenter S chassis. Automatically updates the firmware for selected chassis components, and provides you with the option of saving your configuration. Start Now Advisor guides you through the process of connecting your computer to the chassis, either over a network or through a direct attachment to the Ethernet port on the advanced management module.

Configuration

Advanced Settings Utility (ASU) systems configuration utility that provides command line interface, unattended scripting capability, and is supported in multiple operating-system platforms like DOS, Linux®, Solaris, Windows, and WinPE.

Storage Configuration Manager (SCM) is a scalable and integrated storage management tool for both internal and external storage subsystem for IBM System x and BladeCenter. Storage

Configuration Manager is an Open standards-based management tool that provides a uniform and rich user interface that is easy to use.

## Updates

The UpdateXpress System Packs (UXSPs) contain an integration-tested bundle of online firmware and device driver updates for your server. UXSPs facilitate the download and install of all drivers and firmware for a given system and verify that you are working with a complete set of updates which have been tested together.

Bootable Media Creator pulls current updates for firmware and drivers from IBM Web site and creates custom bootable media to CD, DVD, or USB key.

# Diagnostics

Dynamic System Analysis (DSA) collects and analyzes system information to aid in diagnosing system problems. DSA creates a merged log that allows for easy identification of cause-and-effect relationships from different log sources in the system.

## BladeCenter advanced management module

BladeCenter HS22 is supported on the Advanced Management Module.

Use the Advanced Management Module in the BladeCenter to manage the BladeCenter and obtain vital system information about your installed BladeCenter HS22 servers. The management module communicates with the blade servers within the BladeCenter via an RS-485 intermanagement network. This network relays vital information about individual blade servers, such as:

- Voltages
- · Power supply status
- · Memory status
- Fan status
- HDD status
- · Error and status log

You receive status and control all blade servers within the BladeCenter. You can shut down and restart any blade server from anywhere on the network to help save time and costs associated with travel to the actual installation.

These manageability functions are provided through a self-contained Web page, creating an easy and familiar way for administrators to monitor, control, and maintain high availability.

# Standard BladeCenter HS22 configurations

| Model    | Processor                  | L2 Cache      | •        | HDD HDD<br>Iface |          |
|----------|----------------------------|---------------|----------|------------------|----------|
| 7870-D2x | 1 x 1.86 GHz<br>Intel Xeon |               | 2x1 GB   | SAS Open         | bay **   |
| 7870-A2x | 1 x 2.00 GHz<br>Intel Xeon | 4 MB total    | 2x1 GB   |                  | bay **   |
| 7870-CCx | 1 x 2.00 GHz<br>Intel Xeon | 4 MB total    | 2x1 GB   |                  | bay **   |
|          | Broadco                    | om 2-Port 10G | bit CFFh | Exp Card         | Standard |
| 7870-в3х | 1 x 2.40 GHz               | 8 MB total    |          | SAS Open         |          |
|          | Intel Xeon                 |               |          | RAID             |          |
| 7870-B4x | 1 x 2.53 GHz               |               | 2x2 GB   | •                | bay **   |
|          | Intel Xeon                 | E5540 4c      |          | RAID             |          |
| 7870-c3x | 1 x 2.80 GHz               | 8 MB total    | 2x2 GB   | SAS Open         | bay **   |
|          | Intel Xeon                 | X5560 4c      |          | RAID             |          |
| 7870-C4x | 1 x 2.93 GHz               | 8 MB total    | 2x2 GB   | SAS Open         | bay **   |
|          | Intel Xeon                 | X5570 4c      |          | RAID             |          |
| 7870-L2x | 1 x 2.26 GHz               | 8 MB total    | 2x2 GB   | SAS Open         | bay **   |
|          | Intel Xeon                 | L5502 4c      |          | RAID             |          |

## **IBM BladeCenter HS22 Express Models**

```
Model
                     L2 Cache
         Processor
                                 Memory HDD
                                                     Power
                                        Iface
                                                     Supply
7870-EDU 1 x 1.86 GHz 4 MB total 3x2 GB SAS Open bay
           Intel Xeon E5502 2c
                                         RAID
7870-EBU 2 x 2.40 GHz 8 MB total 4x2 GB SAS Open bay
           Intel Xeon E5530 4c
                                         RAID
  Power supplied through BladeCenter chassis
Model
         Processor L2 Cache
                                 Memory HDD
                                              HDD
                                                     Power
                                        Iface
                                                     Supply
7870-1MU 2 x 2.80GHz 16MB total 6 x 4GB SAS Open bay
           Intel Xeon X5560 2c
7870-2MU 2 x 2.26GHz 16MB total 12 x 4GB SAS 2 x 146GB SAS
           Intel Xeon L5520 4c
          QLogic 4GB Fibre Channel Exp Card (CIOv)
7870-3MU 2 x 2.93GHz 16MB total 12 x 4GB SAS 2 x 146GB SAS
           Intel Xeon X5570 4c
          QLogic 4GB Fibre Channel Exp Card (CIOv)
7870-5MU 2 x 2.80GHz 16MB total 6 x 4GB SAS 2 x 300GB SATA
           Intel Xeon X5560 4c
7870-6MU 1 x 2.26GHz 8MB total
                                2 x 4GB SAS
                                                Open bay
           Intel Xeon L5520 4c
```

## Accessibility by people with disabilities

A U.S. Section 508 Voluntary Product Accessibility Template (VPAT) containing details on accessibility compliance can be requested at

http://www-03.ibm.com/able/product\_accessibility/index.html

## **Product positioning**

The BladeCenter HS22 offerings are positioned as high-density, compute-oriented blade servers offering lower power usage Intel Xeon processors.

The BladeCenter and BladeCenter HS22 blades can require less space and power resources than traditional rack offerings because of their high-density design, reduced power requirements, and single environment systems management. This is an extremely important consideration for:

- · Large enterprises
- · Application service providers
- · Scientific and technical computing businesses

They are an excellent fit for applications such as:

- · Lotus Notes®
- Microsoft® Exchange
- Linux clusters

## **Product number**

The following are newly announced features on the specified models of the IBM xSeries® 7870 machine type:

<sup>\*\*</sup> Power supplied through BladeCenter chassis

| Description                                                          | MT           | Model             | Feature |
|----------------------------------------------------------------------|--------------|-------------------|---------|
| 7870-AC1<br>7870-MC1                                                 | 7870<br>7870 | AC1<br>MC1        |         |
| Integrated SATA Mirroring - 2 identical HDDs required                | 7870         | AC1<br>MC1        | 0030    |
| Integrated SATA Striping - 2 identical HDDs required                 | 7870         | AC1<br>MC1        | 0031    |
| Addl Intel Xeon Processor E5504 4c 2.00GHz<br>4MB Cache 800MHz       | 7870         |                   | 1026    |
| Addl Intel Xeon Processor E5506 4c 2.13GHz<br>4MB Cache 800MHz       | 7870         | AC1<br>MC1        | 1027    |
| Addl Intel Xeon Processor E5520 4c 2.26GHz<br>8MB Cache 1066MHz      | 7870         |                   | 1028    |
| Addl Intel Xeon Processor E5530 4c 2.40GHz<br>8MB Cache 1066MHz      | 7870         | AC1               | 1029    |
| Addl Intel Xeon Processor E5540 4c 2.53GHz<br>8MB Cache 1066MHz      | 7870         |                   | 1030    |
| Addl Intel Xeon Processor X5550 4c 2.66GHz<br>8MB Cache 1333MHz      | 7870         |                   | 1031    |
| Addl Intel Xeon Processor X5560 4c 2.80GHz<br>8MB Cache 1333MHz      | 7870         | MC1               | 1032    |
| Addl Intel Xeon Processor X5570 4c 2.93GHz<br>8MB Cache 1333MHz      | 7870         |                   | 1033    |
| Base                                                                 | 7870         | MC1<br>AC1<br>MC1 | 1034    |
| Voltaire 4X InfiniBand DDR Expansion Card (CFFh) for IBM BladeCenter | 7870         | AC1<br>MC1        | 1036    |
| 4X InfiniBand DDR Expansion Card (CFFh) for IBM BladeCenter          | 7870         | AC1<br>MC1        | 1038    |
| Ethernet Expansion Card (CIOv) for IBM BladeCenter                   | 7870         | AC1               | 1039    |
| SAS Connectivity Card (CIOv) for IBM BladeCenter                     | 7870         | MC1<br>AC1        | 1041    |
| Blade Cover                                                          | 7870         | MC1<br>AC1        | 1043    |
| Labels for HS22 Blade Base                                           | 7870         | MC1<br>AC1        | 1044    |
| Dummy DIMM for improved airflow                                      | 7870         | MC1<br>AC1        | 1045    |
| 2.5" HDD Filler Bezel                                                | 7870         | MC1<br>AC1        | 1046    |
| CPU Heat Sink Filler                                                 | 7870         | MC1<br>AC1        | 1047    |
| IBM 73 GB 10K SAS 2.5" SFF Slim-HS HDD                               | 7870         | MC1<br>AC1        | 1048    |
| IBM 146 GB 10K SAS 2.5" SFF Slim-HS HDD                              | 7870         | MC1<br>AC1        | 1049    |
| IBM 73 GB 15K SAS 2.5" SFF Slim-HS HDD                               | 7870         | MC1<br>AC1        | 1050    |
| IBM 31.4 GB SATA 2.5" SFF Slim-HS SSD                                | 7870         | MC1<br>AC1        | 1051    |
| System Documentation and Software-US English                         | 7870         | MC1<br>AC1        | 1052    |
| Packaging - 10 Blade ww                                              | 7870         | MC1<br>AC1        | 1069    |
| Packaging - 2U Blade ww                                              | 7870         | MC1<br>AC1<br>MC1 | 1070    |
| 1GB (1x1GB) Single Rank PC3-10600 CL9 ECC DDR3-1333 VLP LP RDIMM     | 7870         | AC1<br>MC1        | 1072    |

| 2GB (1x2GB) Single Rank PC3-10600 CL9 ECC DDR3-1333 VLP RDIMM | 7870       | AC1        | 1073 |
|---------------------------------------------------------------|------------|------------|------|
| 4GB (1x4GB) Dual Rank PC3-10600 CL9 ECC DDR3-1333             | 7870       | MC1<br>AC1 | 1074 |
| Broadcom 10Gb 4-port Ethernet Exp Card (CFFh) for             | 7670       | MC1        | 1074 |
| IBM BladeCenter                                               | 7870       | AC1<br>MC1 | 1076 |
| 2/4 Port Ethernet Expansion Card (CFFh) for IBM BladeCenter   | 7870       | AC1        | 1077 |
| QLogic Eth and 8Gb Fibre Channel Exp Card (CFFh) f            | or<br>7870 | MC1<br>AC1 | 1078 |
| EMEA Long Leadtime Configurations                             | 7870       | MC1<br>AC1 | 1763 |
|                                                               |            | MC1        |      |
| Hungary CHW plant 9SH                                         | 7870       | AC1<br>MC1 | 1764 |
| Guad CHW plant 9KQ                                            | 7870       | AC1<br>MC1 | 1765 |
| ISTC CHW 9K2                                                  | 7870       | AC1<br>MC1 | 1766 |
| RTP CHW 9NR                                                   | 7870       | AC1<br>MC1 | 1767 |
| Offload Manufacturing to Guadalajara HVEC                     | 7870       | AC1<br>MC1 | 1768 |
| Offload Manufacturing to RTP HVEC                             | 7870       | AC1        | 1769 |
| Offload Manufacturing to ISTC                                 | 7870       | MC1<br>AC1 | 1770 |
| Capacity Scheduling Service                                   | 7870       | MC1<br>AC1 | 1772 |
| Custom SLA Scheduling Service                                 | 7870       | MC1<br>AC1 | 1796 |
| 8GB Dual Rank PC3-8500 CL7 ECC DDR3-1066 VLP                  |            | MC1        |      |
| RDIMM                                                         | 7870       | AC1<br>MC1 | 1911 |
| Custom Asset Tagging - Standard                               | 7870       | AC1<br>MC1 | 2200 |
| Custom Asset Tagging - Enhanced                               | 7870       | AC1        | 2201 |
| Custom Image Load - Server                                    | 7870       | MC1<br>AC1 | 2204 |
| Custom Media Shipgroup                                        | 7870       | MC1<br>AC1 | 2206 |
| Request for Global Trade Number (UPC or EAN)                  | 7870       | MC1<br>AC1 | 2207 |
| Custom Software/Firmware Setting - Standard                   | 7870       | MC1<br>AC1 | 2208 |
| Custom Software/Firmware Setting - Enhanced                   | 7870       | MC1<br>AC1 | 2209 |
| Custom RAID Configuration                                     | 7870       | MC1<br>AC1 | 2212 |
| Custom Labeling                                               | 7870       | MC1        | 2220 |
| <u>-</u>                                                      |            | AC1<br>MC1 |      |
| Custom Palletization                                          | 7870       | AC1<br>MC1 | 2221 |
| Request for a new Vendor Logo Hardware                        | 7870       | AC1<br>MC1 | 2247 |
| Request for an existing IBM Feature                           | 7870       | AC1<br>MC1 | 2248 |
| Request for an existing Public RPQ                            | 7870       | AC1<br>MC1 | 2249 |
| RAID Configuration                                            | 7870       | AC1<br>MC1 | 2302 |
| Install in Rack 01                                            | 7870       | AC1        | 3101 |
| Install in Rack 02                                            | 7870       | MC1<br>AC1 | 3102 |
| Install in Rack 03                                            | 7870       | MC1<br>AC1 | 3103 |
| Install in Rack 04                                            | 7870       | MC1<br>AC1 | 3104 |
|                                                               |            | MC1        |      |

| Install in Rack | 05 | 7870 | AC1<br>MC1        | 3105 |
|-----------------|----|------|-------------------|------|
| Install in Rack | 06 | 7870 | AC1<br>MC1        | 3106 |
| Install in Rack | 07 | 7870 | AC1<br>MC1        | 3107 |
| Install in Rack | 08 | 7870 | AC1               | 3108 |
| Install in Rack | 09 | 7870 | MC1               | 3109 |
| Install in Rack | 10 | 7870 | MC1<br>AC1        | 3110 |
| Install in Rack | 11 | 7870 | MC1<br>AC1        | 3111 |
| Install in Rack | 12 | 7870 | MC1<br>AC1        | 3112 |
| Install in Rack | 13 | 7870 | MC1<br>AC1        | 3113 |
| Install in Rack | 14 | 7870 | MC1<br>AC1        | 3114 |
| Install in Rack | 15 | 7870 | MC1<br>AC1        | 3115 |
| Install in Rack | 16 | 7870 | MC1<br>AC1        | 3116 |
| Install in Rack | 17 | 7870 | MC1<br>AC1        | 3117 |
| Install in Rack | 18 | 7870 | MC1<br>AC1        | 3118 |
| Install in Rack | 19 | 7870 | MC1               | 3119 |
| Install in Rack | 20 | 7870 | MC1<br>AC1        | 3120 |
| Install in Rack | 21 | 7870 | MC1<br>AC1        | 3121 |
| Install in Rack | 22 | 7870 | MC1               | 3122 |
| Install in Rack | 23 | 7870 | MC1<br>AC1<br>MC1 | 3123 |
| Install in Rack | 24 | 7870 | AC1<br>MC1        | 3124 |
| Install in Rack | 25 | 7870 | AC1<br>MC1        | 3125 |
| Install in Rack | 26 | 7870 | AC1<br>MC1        | 3126 |
| Install in Rack | 27 | 7870 | AC1<br>MC1        | 3127 |
| Install in Rack | 28 | 7870 | AC1<br>MC1        | 3128 |
| Install in Rack | 29 | 7870 | AC1<br>MC1        | 3129 |
| Install in Rack | 30 | 7870 | AC1<br>MC1        | 3130 |
| Install in Rack | 31 | 7870 | AC1<br>MC1        | 3131 |
| Install in Rack | 32 | 7870 | AC1<br>MC1        | 3132 |
| Install in Rack | 33 | 7870 | AC1<br>MC1        | 3133 |
| Install in Rack | 34 | 7870 | AC1<br>MC1        | 3134 |
| Install in Rack | 35 | 7870 | AC1<br>MC1        | 3135 |
| Install in Rack | 36 | 7870 | AC1<br>MC1        | 3136 |
| Install in Rack | 37 | 7870 | AC1<br>MC1        | 3137 |
| Install in Rack | 38 | 7870 | AC1<br>MC1        | 3138 |
| Install in Rack | 39 | 7870 | AC1<br>MC1        | 3139 |
| Install in Rack | 40 | 7870 | AC1<br>MC1        | 3140 |
| Install in Rack | 41 | 7870 | AC1<br>MC1        | 3141 |
|                 |    |      |                   |      |

|                    | 7070 |                   | 24.42 |
|--------------------|------|-------------------|-------|
| Install in Rack 42 | 7870 | AC1<br>MC1        | 3142  |
| Install in Rack 43 | 7870 | AC1<br>MC1        | 3143  |
| Install in Rack 44 | 7870 | AC1<br>MC1        | 3144  |
| Install in Rack 45 | 7870 | AC1<br>MC1        | 3145  |
| Install in Rack 46 | 7870 | AC1<br>MC1        | 3146  |
| Install in Rack 47 | 7870 | AC1<br>MC1        | 3147  |
| Install in Rack 48 | 7870 | AC1               | 3148  |
| Install in Rack 49 | 7870 | MC1<br>AC1        | 3149  |
| Install in Rack 50 | 7870 | MC1<br>AC1        | 3150  |
| Install in Rack 51 | 7870 | MC1<br>AC1        | 3151  |
| Install in Rack 52 | 7870 | MC1<br>AC1        | 3152  |
| Install in Rack 53 | 7870 | MC1<br>AC1        | 3153  |
| Install in Rack 54 | 7870 | MC1<br>AC1        | 3154  |
| Install in Rack 55 | 7870 | MC1<br>AC1        | 3155  |
| Install in Rack 56 | 7870 | MC1<br>AC1        | 3156  |
| Install in Rack 57 | 7870 | MC1<br>AC1        | 3157  |
| Install in Rack 58 | 7870 | MC1<br>AC1        | 3158  |
| Install in Rack 59 | 7870 | MC1<br>AC1        | 3159  |
| Install in Rack 60 | 7870 | MC1<br>AC1        | 3160  |
| Install in Rack 61 | 7870 | MC1<br>AC1        | 3161  |
| Install in Rack 62 | 7870 | MC1<br>AC1        | 3162  |
| Install in Rack 63 | 7870 | MC1<br>AC1<br>MC1 | 3163  |
| Install in Rack 64 | 7870 | AC1<br>MC1        | 3164  |
| BladeCenter 01     | 7870 | AC1<br>MC1        | 3301  |
| BladeCenter 02     | 7870 | AC1<br>MC1        | 3302  |
| BladeCenter 03     | 7870 | AC1               | 3303  |
| BladeCenter 04     | 7870 | MC1<br>AC1        | 3304  |
| BladeCenter 05     | 7870 | MC1<br>AC1        | 3305  |
| BladeCenter 06     | 7870 | MC1<br>AC1        | 3306  |
| BladeCenter 07     | 7870 | MC1<br>AC1        | 3307  |
| BladeCenter 08     | 7870 | MC1<br>AC1        | 3308  |
| BladeCenter 09     | 7870 | MC1<br>AC1        | 3309  |
| BladeCenter 10     | 7870 | MC1<br>AC1        | 3310  |
| BladeCenter 11     | 7870 | MC1<br>AC1        | 3311  |
| BladeCenter 12     | 7870 | MC1<br>AC1        | 3312  |
| BladeCenter 13     | 7870 | MC1<br>AC1        | 3313  |
| BladeCenter 14     | 7870 | MC1<br>AC1        | 3314  |
|                    |      | MC1               |       |

| BladeCenter 15          | 7870 | AC1               | 3315 |
|-------------------------|------|-------------------|------|
| BladeCenter 16          | 7870 | MC1<br>AC1        | 3316 |
| BladeCenter 17          | 7870 | MC1<br>AC1        | 3317 |
| BladeCenter 18          | 7870 | MC1<br>AC1        | 3318 |
| BladeCenter 19          | 7870 | MC1<br>AC1        | 3319 |
| BladeCenter 20          | 7870 | MC1<br>AC1        | 3320 |
| BladeCenter 21          | 7870 | MC1<br>AC1        | 3321 |
| BladeCenter 22          | 7870 | MC1<br>AC1        | 3322 |
| BladeCenter 23          | 7870 | MC1<br>AC1<br>MC1 | 3323 |
| BladeCenter 24          | 7870 | AC1<br>MC1        | 3324 |
| BladeCenter 25          | 7870 | AC1               | 3325 |
| BladeCenter 26          | 7870 | MC1<br>AC1<br>MC1 | 3326 |
| BladeCenter 27          | 7870 | AC1<br>MC1        | 3327 |
| BladeCenter 28          | 7870 | AC1<br>MC1        | 3328 |
| BladeCenter 29          | 7870 | AC1<br>MC1        | 3329 |
| BladeCenter 30          | 7870 | AC1<br>MC1        | 3330 |
| BladeCenter 31          | 7870 | AC1<br>MC1        | 3331 |
| BladeCenter 32          | 7870 | AC1<br>MC1        | 3332 |
| BladeCenter 33          | 7870 | AC1<br>MC1        | 3333 |
| BladeCenter 34          | 7870 | AC1<br>MC1        | 3334 |
| BladeCenter 35          | 7870 | AC1<br>MC1        | 3335 |
| BladeCenter 36          | 7870 | AC1<br>MC1        | 3336 |
| BladeCenter 37          | 7870 | AC1<br>MC1        | 3337 |
| BladeCenter 38          | 7870 | AC1<br>MC1        | 3338 |
| BladeCenter 39          | 7870 | AC1<br>MC1        | 3339 |
| BladeCenter 40          | 7870 | AC1<br>MC1        | 3340 |
| BladeCenter location 01 | 7870 | AC1<br>MC1        | 3401 |
| BladeCenter location 02 | 7870 | AC1<br>MC1        | 3402 |
| BladeCenter location 03 | 7870 | AC1<br>MC1        | 3403 |
| BladeCenter location 04 | 7870 | AC1<br>MC1        | 3404 |
| BladeCenter location 05 | 7870 | AC1<br>MC1        | 3405 |
| BladeCenter location 06 | 7870 | AC1<br>MC1        | 3406 |
| BladeCenter location 07 | 7870 | AC1<br>MC1        | 3407 |
| BladeCenter location 08 | 7870 | AC1<br>MC1        | 3408 |
| BladeCenter location 09 | 7870 | AC1<br>MC1        | 3409 |
| BladeCenter location 10 | 7870 | AC1<br>MC1        | 3410 |
| BladeCenter location 11 | 7870 | AC1<br>MC1        | 3411 |
|                         |      |                   |      |

| BladeCenter location 12                                            | 7870 | AC1               | 3412 |
|--------------------------------------------------------------------|------|-------------------|------|
| BladeCenter location 13                                            | 7870 | MC1<br>AC1        | 3413 |
| BladeCenter location 14                                            | 7870 | MC1<br>AC1<br>MC1 | 3414 |
| QLogic 4Gb Fibre Channel Expansion Card (CIOV) for IBM BladeCenter | 7870 | AC1<br>MC1        | 3594 |
| Intel Xeon Processor L5520 4c 2.26GHz 8MB<br>Cache 1066MHz         | 7870 | AC1<br>MC1        | 4537 |
| Intel Xeon Processor E5502 2c 1.86GHz 4MB<br>Cache 800MHz          | 7870 | AC1<br>MC1        | 5360 |
| Intel Xeon Processor E5504 4c 2.00GHz 4MB<br>Cache 800MHz          | 7870 | AC1<br>MC1        | 5361 |
| Intel Xeon Processor E5506 4c 2.13GHz 4MB<br>Cache 800MHz          | 7870 | AC1<br>MC1        | 5362 |
| Intel Xeon Processor E5520 4c 2.26GHz 8MB<br>Cache 1066MHz         | 7870 | AC1               | 5363 |
| Intel Xeon Processor E5530 4c 2.40GHz 8MB<br>Cache 1066MHz         | 7870 | MC1<br>AC1        | 5364 |
| Intel Xeon Processor E5540 4c 2.53GHz 8MB<br>Cache 1066MHz         | 7870 | MC1<br>AC1        | 5365 |
| Intel Xeon Processor X5550 4c 2.66GHz 8MB<br>Cache 1333MHz         | 7870 | MC1<br>AC1        | 5366 |
| Intel Xeon Processor X5560 4c 2.80GHz 8MB                          |      | MC1               | 3300 |
| Cache 1333MHz                                                      | 7870 | AC1<br>MC1        | 5367 |
| Intel Xeon Processor X5570 4c 2.93GHz 8MB<br>Cache 1333MHz         | 7870 | AC1<br>MC1        | 5368 |
| Addl Intel Xeon Processor E5502 2c 1.86GHz<br>4MB Cache 800MHz     | 7870 | AC1<br>MC1        | 5369 |
| Broadcom 10Gb 2-port Ethernet Exp Card (CFFh) for IBM BladeCenter  | 7870 | AC1<br>MC1        | 5489 |
| IBM 73GB 15K 6Gbps SAS 2.5" SFF Slim-HS HDD                        | 7870 | AC1               | 5522 |
| IBM 146GB 15K 6Gbps SAS 2.5" SFF Slim-HS HDD                       | 7870 | MC1<br>AC1        | 5536 |
| IBM 146GB 10K 6Gbps SAS 2.5" SFF Slim-HS HDD                       | 7870 | MC1<br>AC1<br>MC1 | 5537 |
| 300GB 10K SATA 2.5" Slim-HS HDD                                    | 7870 | AC1<br>MC1        | 5595 |
| IBM 300GB 10K 6Gbps SAS 2.5" SFF Slim-HS HDD                       | 7870 | AC1<br>MC1        | 5599 |
| BladeCenter Office Solution                                        | 7870 | AC1<br>MC1        | 7019 |
| Addl Intel Xeon Processor L5520 4c 2.26GHz<br>8MB Cache 1066MHz    | 7870 | AC1               | 7793 |
| Customer Solution Center Services                                  | 7870 | MC1<br>AC1        | 7831 |
| Integrated Solid State Mirroring                                   | 7870 | MC1<br>AC1        | 7859 |
| Integrated Solid State Striping                                    | 7870 | MC1<br>AC1        | 7860 |
| No HDD Selected                                                    | 7870 | MC1<br>AC1        | 8026 |
| No Processor Selected                                              | 7870 | MC1<br>AC1<br>MC1 | 8028 |
| No Memory Selected                                                 | 7870 | AC1<br>MC1        | 8029 |
| Consolidate Shipment                                               | 7870 | AC1<br>MC1        | 8031 |

| e1350 Solution Component 7870 AC1                             | 8034         |
|---------------------------------------------------------------|--------------|
| Compute Node R7870 AC1                                        | 8036         |
| Management Node MC1  Management Node 7870 AC1                 | 8037         |
| Storage Node MC1 AC1 AC1                                      | 8038         |
| Integrated SAS Mirroring - 2 identical HDDs required 7870 AC1 | 8039         |
| Integrated SAS Striping - 2 identical HDDs required 7870 AC1  | 8040         |
| TAA Compliant Order MC1 7870 AC1                              | 8067         |
| General Racking Solution MC1 AC1                              | 8072         |
| MC1 Integrate BladeCenter in Manufacturing 7870 AC1           | 8077         |
| No 2.5" SAS HDD Selected 7870 AC1                             | 8081         |
| No Publications Selected 7870 AC1                             | 8086         |
| No Internal RAID MC1 7870 AC1                                 | 9012         |
| Enable Memory Mirroring 7870 AC1                              | 9017         |
| Storage Subsystem ID 01 MC1 AC1                               | 9170         |
| Storage Subsystem ID 02 7870 AC1                              | 9171         |
| Storage Subsystem ID 03 MC1 AC1                               | 9172         |
| Storage Subsystem ID 04 7870 AC1                              | 9173         |
| Storage Subsystem ID 05 MC1 AC1                               | 9174         |
| Storage Subsystem ID 06 MC1 AC1 AC1                           | 9175         |
| Storage Subsystem ID 07 7870 AC1                              | 9176         |
| Storage Subsystem ID 08 7870 AC1                              | 9177         |
| Storage Subsystem ID 09 7870 AC1                              | 9178         |
| Storage Subsystem ID 10 7870 AC1                              | 9179         |
| Storage Subsystem ID 11 7870 AC1                              | 9180         |
| Storage Subsystem ID 12 7870 AC1                              | 9181         |
| Storage Subsystem ID 13 MC1 AC1                               | 9182         |
| Storage Subsystem ID 14 7870 AC1                              | 9183         |
| Storage Subsystem ID 15 7870 AC1                              | 9184         |
| Storage Subsystem ID 16 MC1  MC1  MC1  MC1                    | 9185         |
| Storage Subsystem ID 17 7870 AC1                              | 9186         |
| Storage Subsystem ID 18 7870 AC1                              | 9187         |
| Storage Subsystem ID 19 7870 AC1                              | 9188         |
| Storage Subsystem ID 20 7870 AC1                              | 9189         |
| Preload Specify 7870 AC1                                      | 9200         |
| Windows Specify 7870 MC1                                      | 9201         |
| Red Hat Specify 7870 AC1 SuSE Specify 7870 AC1                | 9202<br>9203 |
| Drop-in-the-Box Specify 7870 AC1                              | 9205         |

| No Preload Specify | 7870 | MC1<br>AC1<br>MC1 | 9206 |
|--------------------|------|-------------------|------|
| VMWare Specify     | 7870 | AC1               | 9207 |
| Solaris Specify    | 7870 | AC1               | 9208 |

The following feature numbers are automatically added to the 5372-SWX HIPO order whenever one of the hardware system units are configured in an order.

HIPO feature number Description

4184 7870-AC1 Routing Code 4185 7870-MC1 Routing Code

The following are newly announced features on the specified models of the BladeCenter 7870 machine types:

# The Single Entity Offerings (SEO)

| SEO<br>Description                 | Number                                                                               |
|------------------------------------|--------------------------------------------------------------------------------------|
| BladeCenter HS22                   | 7870D2U<br>7870A2U<br>7870CCU<br>7870B3U<br>7870B4U<br>7870C3U<br>7870C4U<br>7870L2U |
| BladeCenter HS22<br>Express Models | 7870EDU<br>7870EBU                                                                   |
| BladeCenter HS22                   | 78701MU<br>78702MU<br>78703MU<br>78705MU<br>78706MU                                  |

# Options SEOs

| Description                                                              | SEO<br>Number |
|--------------------------------------------------------------------------|---------------|
| Intel Xeon Processor E5502                                               | 43w5986       |
| 2c 1.86 GHz 4 MB Cache 800 MHz<br>Intel Xeon Processor E5504             | 44T1712       |
| 4c 2.00 GHz 4 MB Cache 800 MHz<br>Intel Xeon Processor E5506             | 43w5987       |
| 4c 2.13 GHz 4 MB Cache 800 MHz<br>Intel Xeon Processor E5520             | 44T1736       |
| 4c 2.26 GHz 8 MB Cache 1066 MHz<br>Intel Xeon Processor E5530            | 44T1883       |
| 4c 2.40 GHz 8 MB Cache 1066 MHz<br>Intel Xeon Processor E5540            | 44T1884       |
| 4c 2.53 GHz 8 MB Cache 1066 MHz<br>Intel Xeon Processor X5550            | 44T1885       |
| 4c 2.66 GHz 8 MB Cache 1333 MHz Intel Xeon Processor X5560               | 44T1886       |
| 4c 2.66 GHz 8 MB Cache 1333 MHz<br>Intel Xeon Processor X5570            | 44T1887       |
| 4c 2.93 GHz 8 MB Cache 1333 MHz<br>Intel Xeon Processor L5520            | 46M0697       |
| 4c 2.26 GHz 8 MB Cache 1066 MHz                                          | 40/10037      |
| 1 GB (1X1GB) Single Rank PC3-10600 CL9 ECC DDR3-1333                     | 44T1485       |
| VLP Low Power RDIMM 2 GB (1X2GB) Single Rank PC3-10600 CL9 ECC DDR3-1333 | 44T1487       |
| VLP RDIMM 4 GB (1X4GB) Dual Rank PC3-10600 CL9 ECC DDR3-1333             | 44T1488       |

| VLP RDIMM<br>8 GB (1X8GB) Dual Rank PC3-8500 CL7 ECC DDR3-1066<br>VLP RDIMM | 44T1579 |
|-----------------------------------------------------------------------------|---------|
| SAS Connectivity Card (CIOv) for IBM BladeCenter                            | 43w4068 |
| Ethernet Expansion Card (CIOv) for IBM BladeCenter                          | 44w4475 |
| QLogic 4Gb Fibre Channel Expansion Card (CIOv) for IBM BladeCenter          | 46M6065 |

## **Business Partner information**

If you are a Direct Reseller - System Reseller acquiring products from IBM, you may link directly to Business Partner information for this announcement. A PartnerWorld® ID and password are required (use IBM ID).

https://www.ibm.com/partnerworld/mem/sla.jsp?num=109-101

#### **Publications**

An installation and user's guide, and safety and warranty publications are shipped with each BladeCenter HS22 blade. The following publications are available immediately:

| Title                                          | Order<br>Number        |  |
|------------------------------------------------|------------------------|--|
| BladeCenter Solutions System x Family Brochure | GM13-0127<br>GM13-0128 |  |

The publication *BladeCenter HS22 Installation and User's Guide* and *Hardware Maintenance Manual*, in U.S. English, are available from

http://www-304.ibm.com/jct01004c/systems/support/

The IBM Systems Information Center provides you with a single information center where you can access product documentation for IBM systems hardware, operating systems, and server software. Through a consistent framework, you can efficiently find information and personalize your access. The IBM Systems Information Center is at

http://publib14.boulder.ibm.com/infocenter/systems

# **IBM Publications Center Portal**

http://www.ibm.com/shop/publications/order

The Publications Center is a worldwide central repository for IBM product publications and marketing material with a catalog of 70,000 items. Extensive search facilities are provided, as well as payment options via credit card. A large number of publications are available online in various file formats, which can currently be downloaded free of charge.

# Services

# **Global Technology Services**

IBM services include business consulting, outsourcing, hosting services, applications, and other technology management.

These services help you learn about, plan, install, manage, or optimize your IT infrastructure to be an On Demand Business. They can help you integrate your high-speed networks, storage systems, application servers, wireless protocols, and an array of platforms, middleware, and communications software for IBM and many non-IBM offerings. IBM is your one-stop shop for IT support needs.

For details on available services, contact your IBM representative or visit

http://www.ibm.com/services/

For details on available IBM Business Continuity and Recovery Services, contact your IBM representative or visit

http://www.ibm.com/services/continuity

For details on education offerings related to specific products, visit

http://www.ibm.com/services/learning/index.html

Select your country, and then select the product as the category.

## System X and BladeCenter support services

## Recommended core technical support

When you buy IBM System x technology, include the support services you need - to help keep both your hardware and software working for you, day after day, at peak performance. It's your first step toward helping to protect your investment and sustain high levels of system availability. We offer service-level and response-time options to fit your business needs. And we'll help you get started with a core support package that includes:

## · Continuous system monitoring

Electronic monitoring that helps speed up problem-solving with automated, early detection of potential problems and system errors.

## · Hardware maintenance

World-class remote and on-site hardware problem determination and repair services.

## Software technical support

Access to help line calls for fast, accurate answers to your questions during installation and throughout ongoing operations.

For more information, visit

http://www.ibm.com/servers/eserver/xseries/services.html

# Specified operating environment

# Physical specifications

# BladeCenter HS22

7870-D2x 7870-A2x

| Processor                                                                                                    | Intel Xeon E5502<br>2 core                                           | Intel Xeon E5504<br>4 core                                           |
|----------------------------------------------------------------------------------------------------|----------------------------------------------------------------------|----------------------------------------------------------------------|
| Int. speed Max. mem. speed Interconnect speed Number standard Maximum L2 cache (full speed) Memory (VLP ECC DDR3) DIMMs (Standard) | 1.86 GHz<br>800 MHz<br>4.8 GT/s<br>1<br>2<br>4 MB<br>2 GB<br>2x 1 GB | 2.00 GHz<br>800 MHz<br>4.8 GT/s<br>1<br>2<br>4 MB<br>2 GB<br>2x 1 GB |
| DIMM sockets                                                                                                    | 12                                                                   | 12<br>12                                                             |
| Capacity Video Memory Disk controller Channels Connector int. Connector ext. RAID HDD Connectors                                   | 96 GB <sup>2</sup> SVGA 16 MB SAS 1 2 0 Yes 0 2                      | 96 GB <sup>2</sup> SVGA 16 MB SAS 1 2 0 Yes 0 2                      |
| Internal capacity Total HDD bays PCI Slots Management proc. Ethernet controller FC card DVD-ROM (IDE) Diskette drive Power supply  | 600 GB <sup>3</sup> 2 0 Standard Dual GB Optional 0 0                | 600 GB <sup>3</sup> 2 0 Standard Dual GB Optional 0 0                |

7870-CCx 7870-B3x

| Processor  Int. speed Max. mem. speed Interconnect speed Number standard Maximum L2 cache (full speed) Memory (VLP ECC DDR3) DIMMs (Standard) DIMM sockets | Intel Xeon E5504<br>4 core<br>2.00 GHz<br>800 MHz<br>4.8 GT/s<br>1<br>2<br>4 MB<br>2 GB<br>2x 1 GB<br>12 | Intel Xeon E5530<br>4 core<br>2.40 GHz<br>1066 MHz<br>5.86 GT/s<br>1<br>2<br>8 MB<br>4 GB<br>2x 2 GB<br>12 |
|----------------------------------------------------------------------------------------------------|----------------------------------------------------------------------------------------------------|----------------------------------------------------------------------------------------------------|
| Capacity Video Memory Disk controller Channels Connector int. Connector ext. RAID HDD Connectors                                                           | 96 GB <sup>2</sup> SVGA 16 MB SAS 1 2 0 Yes 0 2                                                          | 96 GB <sup>2</sup> SVGA 16 MB SAS 1 2 0 Yes 0 2                                                            |
| Internal capacity Total HDD bays PCI Slots Management proc. Ethernet controller Broadcom 2-Port 10Gbit CFF                                                 |                                                                                                    | 600 GB <sup>3</sup> 2 0 Standard Dual GB Optional                                                          |

| FC card<br>DVD-ROM (IDE)<br>Diskette drive<br>Power supply                                                                                                    | Optional<br>0<br>0<br>0                                                                                                    | optional<br>0<br>0<br>0                                                                                                    |
|----------------------------------------------------------------------------------------------------|----------------------------------------------------------------------------------------------------|----------------------------------------------------------------------------------------------------|
| 7870-в4х 7870-                                                                                                    | C3x                                                                                                    |                                                                                                    |
| Processor  Int. speed Max. mem. speed Interconnect speed Number standard Maximum L2 cache (full speed) Memory (VLP ECC DDR3) DIMMs (Standard) DIMM sockets Capacity Video Memory Disk controller Channels Connector int. Connector ext. RAID HDD Connectors Internal capacity                                                                                                    | Intel Xeon E5540 4 core 2.53 GHz 1066 MHz 5.86 GT/s 1 2 8 MB 4 GB 2x 2 GB 12 96 GB <sup>2</sup> SVGA 16 MB SAS 1 2 0 Yes 0 2 600 GB <sup>3</sup>                                    | Intel Xeon X5560 4 core 2.80 GHz 1333 MHz 6.4 GT/s 1 2 8 MB 4 GB 2x 2 GB 12 96 GB <sup>2</sup> SVGA 16 MB SAS 1 2 0 Yes 0 2 600 GB <sup>3</sup>                                      |
| Total HDD bays PCI Slots Management proc. Ethernet controller FC card DVD-ROM (IDE) Diskette drive Power supply                                                                                                    | 2<br>0<br>Standard<br>Dual GB<br>Optional<br>0<br>0                                                                                                    | 2<br>0<br>Standard<br>Dual GB<br>Optional<br>0<br>0                                                                                                    |
| 7870-C4x 7870- Processor  Int. speed Max. mem. speed Interconnect speed Number standard Maximum L2 cache (full speed) Memory (VLP ECC DDR3) DIMMs (Standard) DIMM sockets Capacity Video Memory Disk controller Channels Connector int. Connector ext. RAID HDD Connectors Internal capacity Total HDD bays PCI Slots Management proc. Ethernet controller FC card DVD-ROM (IDE) Diskette drive Power supply | Intel Xeon X5570 4 core 2.93 GHz 1333 MHz 6.4 GT/s 1 2 8 MB 4 GB 2x 2 GB 12 96 GB <sup>2</sup> SVGA 16 MB SAS 1 2 0 Yes 0 2 600 GB <sup>3</sup> 2 0 Standard Dual GB Optional 0 0 0 | Intel Xeon L5520 4 core 2.26 GHz 1066 MHz 5.86 GT/s 1 2 8 MB 4 GB 2x 2 GB 12 96 GB <sup>2</sup> SVGA 16 MB SAS 1 2 0 Yes 0 2 600 GB <sup>3</sup> 2 0 Standard Dual GB Optional 0 0 0 |

IBM BladeCenter Express Models

| 7870-EDU | 7870-EBU |
|----------|----------|
|          |          |

| Processor                                                                                                    | Intel Xeon E5502<br>2 core                                            | Intel Xeon E5530<br>4 core                                                    |
|----------------------------------------------------------------------------------------------------|-----------------------------------------------------------------------|-------------------------------------------------------------------------------|
| Int. speed Max. mem. speed Interconnect speed Number standard Maximum L2 cache (full speed) Memory (VLP ECC DDR3) DIMMs (Standard) DIMM sockets | 1.86 GHz<br>800 MHz<br>4.8 GT/s<br>1<br>2<br>4 MB<br>6 GB<br>3 x 2 GB | 2.40 GHz<br>1066 MHz<br>5.86 GT/s<br>2<br>2<br>8 MB<br>8 GB<br>4 x 2 GB<br>12 |
| Capacity<br>Video<br>Memory                                                                                                    | 96 GB <sup>2</sup><br>SVGA<br>16 MB                                   | 96 GB <sup>2</sup><br>SVGA<br>16 MB                                           |
| Disk controller Channels Connector int. Connector ext. RAID HDD Connectors                                                                      | SAS<br>1<br>2<br>0<br>Yes<br>0<br>2                                   | SAS<br>1<br>2<br>0<br>Yes<br>0<br>2                                           |
| Internal capacity Total HDD bays PCI Slots Management proc. Ethernet controller FC card DVD-ROM (IDE) Diskette drive Power supply               | 600 GB <sup>3</sup> 2 0 Standard Dual GB Optional 0 0                 | 600 GB <sup>3</sup> 2 0 Standard Dual GB Optional 0                           |

# 7870-1MU 7870-2MU

| Processor             | Intel Xeon X5560<br>4 core | Intel Xeon L5520<br>4 core |
|-----------------------|----------------------------|----------------------------|
| Int. speed            | 2.8 GHz                    | 2.26 GHz                   |
| Max. mem. speed       | 1333 MHz                   | 1066 MHz                   |
| Interconnect speed    | 6.4 GT/s                   | 5.86 GT/s                  |
| Number standard       | 2                          | 2                          |
| Maximum               | 2                          | 2                          |
| L2 cache (full speed) | 16 MB                      | 16 MB                      |
| Memory (VLP ECC DDR3) | 24GB                       | 48GB                       |
| DIMMs (Standard)      | 6 x 4 GB                   | 12 x 4GB                   |
| DIMM sockets          | 12                         | 12                         |
| Capacity              | 96 GB <sup>2</sup>         | 96 gв <sup>2</sup>         |
| Video                 | SVGA                       | SVGA                       |
| Memory                | 16 MB                      | 16 MB                      |
| HDD                   | 0                          | 2 x 146GB SAS              |
| Connectors            | 2                          | 2                          |
| Internal capacity     | 600 GB <sup>3</sup>        | 600 GB <sup>3</sup>        |
| Total HDD bays        | 2                          | 2                          |
| PCI Slots             | 0                          | 0                          |
| Management proc.      | Standard                   | Standard                   |
| Ethernet controller   | Dual GB                    | Dual GB                    |
| FC card               | Optional                   | Standard *                 |
| DVD-ROM (IDE)         | 0                          | 0                          |
| Diskette drive        | 0                          | 0                          |
| Power supply          | 0                          | 0                          |
|                       |                            |                            |

# 7870-3MU

| Processor          | Intel Xeon X5570 |  |
|--------------------|------------------|--|
|                    | 4 core           |  |
| Int. speed         | 2.93 GHz         |  |
| Max. mem. speed    | 1333 MHz         |  |
| Interconnect speed | 6.4 GT/s         |  |

```
Number standard
                                 2
   Maximum
                                 2
  L2 cache (full speed)
                                 16 MB
                                 48GB
  Memory (VLP ECC DDR3)
   DIMMs (Standard)
                                 12 x 4 GB
   DIMM sockets
                                 12
                                 96 Gв<sup>2</sup>
   Capacity
  Video
                                 SVGA
                                 16 MB
   Memory
  Disk controller
                                 SAS
   Channels
                                 1
   Connector int.
                                 2
Connector ext.
                                 0
 RAID
                                 Yes
HDD
                                 2 x 146GB SAS
 Connectors
                                 600 GB<sup>3</sup>
Internal capacity
Total HDD bays
                                 0
PCI Slots
 Management proc.
                                 Standard
 Ethernet controller
                                 Dual GB
                                 Standard *
 FC card
 DVD-ROM (IDE)
                                 0
 Diskette drive
 Power supply
                                 0
                                  7870-5MU
   Processor
                               Intel Xeon X5560
                                  4 core
   Int. speed
                                  2.80 GHz
   Max. mem. speed
                                  1333 MHz
   Interconnect speed
                                  6.4 GT/s
    Number standard
                                  2
    Maximum
                                  2
   L2 cache (full speed)
                                  16 MB
                                  24GB
   Memory (VLP ECC DDR3)
    DIMMs (Standard)
                                  6 x 4 GB
    DIMM sockets
                                  12
                                  96 GB<sup>2</sup>
    Capacity
   Video
                                  SVGA
    Memory
                                  16 MB
   Disk controller
                                  SAS
    Channels
                                  1
    Connector int.
                                  2
    Connector ext.
                                  0
                                  Yes
    RAID
   HDD
                                  2 x 300GB SATA
    Connectors
                                  600 GB<sup>3</sup>
    Internal capacity
   Total HDD bays
   PCI Slots
                                  0
   Management proc.
                                  Standard
   Ethernet controller
                                  Dual GB
   FC card
                                  Optional
   DVD-ROM (IDE)
                                  0
   Diskette drive
                                  0
   Power supply
                                  0
                                  7870-6MU
   Processor
                               Intel Xeon L5520
                                   4 core
    Int. speed
                                   2.26 GHz
    Max. mem. speed
                                   1066 MHz
    Interconnect speed
                                   5.86 GT/s
     Number standard
                                   1
     Maximum
                                   2
```

L2 cache (full speed)

Memory (VLP ECC DDR3)

8 MB

8GB

DIMMs (Standard) 2 x 4 GB DIMM sockets 12 96 GB<sup>2</sup> Capacity SVGA Video Memory 16 MB Disk controller SAS Channels 1 Connector int. 2 0 Connector ext. HDD Connectors 600 GB<sup>3</sup> Internal capacity Total HDD bays PCI Slots 0 Standard Management proc. Ethernet controller Dual GB FC card Optional DVD-ROM (IDE) 0 Diskette drive Power supply 0

**Note:** Model CCx includes a Broadcom 10 Gb 2-port Ethernet Expansion Card standard installed.

For latest information on supported HDD options, visit

http://www.ibm.com/servers/eserver/serverproven/compat/us/

## Video subsystem

- · Matrox video core
- · Integrated on the blade

 $<sup>^{\</sup>rm 2}$  Total system memory capacity is based on using 8 GB memory DIMMs.

 $<sup>^{\</sup>rm 3}$  Capacities are based on installation of two 300 GB SAS HDDs.

<sup>\* 7870-2</sup>MU; 7870-3MU QLogic 4GB Fibre Channel Expansion Card (CIOv) standard installed.

# Supported BladeCenter HS22 video resolutions

| Resolution | Maximum Refresh<br>Rate Supported | CRT<br>Support | CRT ISO<br>9241.3<br>Compliance | Flat Panel<br>Support |
|------------|-----------------------------------|----------------|---------------------------------|-----------------------|
| 640 x 480  | 85 Hz                             | Yes            | Yes                             | Yes                   |
| 800 x 600  | 85 Hz                             | Yes            | Yes                             | Yes                   |
| 1024 x 768 | 75 Hz                             | Yes            | Yes                             | Yes                   |

**Note:** For resolutions supported by different operating systems, refer to the operating system documentation.

## **Dimensions - BladeCenter HS22**

Height: 24.5 cm (9.7 in)
Depth: 44.6 cm (17.6 in)
Width: 2.9 cm (1.14 in)

Maximum weight: 5.4 kg (12 lb) (depending on the configuration when options are added)

## Electrical

BladeCenter chassis: 200 to 240 (nominal) V ac; 50 Hz or 60 Hz

BladeCenter HS22: 12.2 (nominal) V dc

#### Standards

This system supports or complies with the following standards:

- Multiprocessor Specification (MPS) 1.4
- Hardware-enabled to meet the International Organization for Standardization (ISO) 9241, Part

## Equipment approvals and safety

- . FCC Verified to comply with Part 15 of the FCC Rules, Class A
- · Canada ICES-003, issue 3, Class A
- UL 60950 Safety of Information Technology Equipment
- CSA C22.2 No.60950 Safety of Information Technology Equipment 60950
- NOM-019 Seguridad de Equipto de Procesamiento de Datos within 30 days of planned availability

## Operating environment

## Temperature

- 10.0° to 35.0° C (50° to 95° F) at 0 to 914 m (0 to 3,000 ft)
- 10.0° to 32.0° C (50° to 90° F) at 914 to 2,133 m (3,000 to 7,000 ft)

Relative humidity: 8% to 80%

Maximum altitude: 2,133 m (7,000 ft)

# Hardware requirements

For attended installation of an operating system, this server requires a compatible:

- Keyboard
- Mouse

#### Display

Unattended or remote installation may be performed without requiring some or all of these components. Review your unattended software installation program information for specific hardware configuration requirements.

For service, the server requires a compatible:

- Keyboard
- Mouse
- Display

When having the unit serviced, plan to have these components attached to your server either directly or indirectly via a console switch.

## Software requirements

## Programming requirements

The following network operating systems have been tested for compatibility with the BladeCenter HS22:

- · Microsoft:
  - Windows Server 2008 Datacenter (32-bit)
  - Windows Server 2008 Datacenter (64-bit)
  - Windows Server 2008 Enterprise (32-bit)
  - Windows Server 2008 Enterprise (64-bit)
  - Windows Server 2008 Standard (32-bit)
  - Windows Server 2008 Standard (64-bit)
  - Windows Server 2008 Web (32-bit)
  - Windows Server 2008 Web (64-bit)
  - Windows Small Business Server 2008 Premium (64-bit)
  - Windows Small Business Server 2008 Standard (64-bit)
  - Windows Essential Business Server 2008 Premium (64-bit)
  - Windows Essential Business Server 2008 Standard (64-bit)
  - Windows Server 2008 HPC Edition (64-bit)
  - Windows HPC Server 2008 (64-bit)
  - Windows Datacenter 2003 R2 UV (32-bit)
  - Windows Datacenter 2003 R2 UV (64-bit)
  - Windows Server 2003 R2 Enterprise (32-bit)
  - Windows Server 2003 R2 Enterprise (64-bit)
  - Windows Server 2003 R2 Standard (32-bit)
  - Windows Server 2003 R2 Standard (64-bit)
  - Windows Server 2003 R2 Web (32-bit)
  - Windows Compute Cluster Server (64-bit)
  - Windows Compute Cluster Edition (64-bit)
  - Windows Small Business Server 2003 R2 Premium
  - Windows Small Business Server 2003 R2 Standard
- Linux:
  - Red Hat EL 5 (Server) 32-bit
  - Red Hat EL 5 (Server) 64-bit
  - Red Hat EL 5 (Server) 64-bit w/ Xen
  - SUSE Linux ES 10 32-bit

- SUSE Linux ES 10 32-bit w/ Xen
- SUSE Linux ES 10 64-bit
- SUSE Linux ES 10 64-bit w/ Xen

Support for VMware ESX 3.5 update 4 is expected June 30, 2009.

Note: Preview announcements provide insight into IBM plans and directions. General availability, prices, ordering information, and terms and conditions will be provided when the support is announced.

For additional information, support, certification, and versions of network operating systems, access

http://www.ibm.com/servers/eserver/serverproven/compat/us/

## Compatibility

The BladeCenter HS22 contains licensed system programs that include set configuration, set features, and test programs. IBM system BIOS is loaded from a "flash" EEPROM into system memory. This BIOS provides instructions and interfaces designed to support the standard features of the BladeCenter HS22 and to maintain compatibility with many current software programs.

For detailed information about IBM and non-IBM devices, adapters, software, and network operating systems supported with System x servers, visit

http://www.ibm.com/servers/eserver/serverproven/compat/us/

Contact your IBM representative or IBM Business Partner, or refer to the IBM Sales Manual for information on the compatibility of hardware and software for System x servers. The Sales Manual is updated periodically as new features and options are announced that support these servers.

#### Limitations

- The BladeCenter HS22 blades contain 12 DIMM sockets. A maximum of 96 GB of system memory is supported by using an 8 GB DIMM of ECC DDR memory in each of the DIMM sockets. A minimum of two DIMMs per CPU must be installed; DIMMs may be added singly after that. DIMMs must be installed in matched pairs for Mirror Mode.
  - Refer to the Planning information section or the System x server Web page for memory options.
- Microprocessors must be of the same type, power level, and clock speed on each BladeCenter HS22. Mixing microprocessors of different speeds, power levels, or cache sizes or upgrading the base processors is not supported. The latest BladeCenter hardware and software compatibility is available via the Web

http://www.ibm.com/servers/eserver/serverproven/compat/us/

The BladeCenter HS22 is supported in the BladeCenter H chassis (8852), the BladeCenter S chassis (8886), and the BladeCenter E chassis (8677). For supported configurations, refer to the latest BladeCenter hardware configuration tools via the Web

http://www-03.ibm.com/systems/x/hardware/configtools.html

Refer to the Software requirements section for operating system limitations.

# Planning information

## Customer responsibilities

This product is designated as customer setup. Customer setup instructions are shipped with the product.

## Configuration information

BladeCenter HS22 blades must be installed in a BladeCenter chassis.

## **BladeCenter configuration**

The BladeCenter contains 14 blade server bays supporting up to 14 hot-swap BladeCenter HS22 blades. A control panel, located at the top left of the unit, contains the following LEDs:

- · Power good
- · Blade location
- · Over temperature
- Information
- · General fault

# **Processor upgrades**

The system comes standard with one Intel Xeon processor.

\*\* An additional processor may be added by purchasing a supported processor option. The optional processor must match the initial processor in each system.

Note: \*\* Models 7870-1MU, 2MU, 3MU, 5MU, and Express Model EBU have 2 x processors standard.

Note: \*\* Express Model EBU has 2 x processors standard.

## **Memory support**

The following memory options are supported with BladeCenter HS22:

| Option Description                                   | Option  |
|------------------------------------------------------|---------|
| 1 GB (1X1GB) Single Rank PC3-10600 CL9 ECC DDR3-1333 | 44T1485 |
| VLP Low Power RDIMM                                  |         |
| 2 GB (1X2GB) Single Rank PC3-10600 CL9 ECC DDR3-1333 | 44T1487 |
| VLP RDIMM                                            |         |
| 4 GB (1X4GB) Dual Rank PC3-10600 CL9 ECC DDR3-1333   | 44T1488 |
| VLP RDIMM                                            |         |
| 8 GB (1X8GB) Dual Rank PC3-8500 CL7 ECC DDR3-1066    | 44T1579 |
| VLP RDIMM                                            |         |

# **Power considerations**

BladeCenter HS22 is supported in the BladeCenter chassis.

Note: Consult specific chassis announcements for more information on setup and redundancy.

## Cable orders

Each BladeCenter HS22 blade contains two Gigabit Ethernet connections. An optional BladeCenter Gigabit Ethernet Switch Module must be installed in the BladeCenter to support external Ethernet connections.

Cabling is not included with the server. Consult the Ethernet Switch module documentation for external cabling requirements.

Installations using the BladeCenter Fibre Channel Switch Module require short- or long-wave small form factor pluggable (SFP) options and appropriate Fibre Channel cabling.

# Installability

Each BladeCenter HS22 requires approximately 10 minutes for installation. Installation includes unpacking, setting up, and powering on the system. Additional time is required to install an operating system, additional options, or features.

## Packaging

# **BladeCenter HS22**

| Product                                         | Package Description                         | Boxes  |  |  |
|-------------------------------------------------|---------------------------------------------|--------|--|--|
| BladeCenter HS22                                | BladeCenter HS22 Carton                     | 1      |  |  |
|                                                 | Contents:                                   |        |  |  |
|                                                 | BladeCenter HS22<br>Publications/CD Package | 1<br>1 |  |  |
| BladeCenter HS22                                | Publications Package                        | 1      |  |  |
|                                                 | Contents:                                   |        |  |  |
| Documentation CD-ROM (softcopy of publications) |                                             |        |  |  |

Documentation CD-ROM (softcopy of publications)
Safety flyer
Standard form factor I/O Expansion card tray kit

The BladeCenter HS22 blades are shipped in a single package. The approximate shipping dimensions and weight are:

- Single pack dimensions: 60.32 x 33.4 x 15.57 cm (23.75 x 13.13 x 6.13 in)
- Single pack weight: 4.2 kg (9.2 lb)

## **Related options**

# Processor upgrade

| Intel Xeon Processor E5502<br>2c 1.86 GHz 4 MB Cache 800 MHz | 43w5986   |  |
|--------------------------------------------------------------|-----------|--|
| Intel Xeon Processor E5504                                   | 44T1712   |  |
| 4c 2.00 GHz 4 MB Cache 800 MHz Intel Xeon Processor E5506    | 43w5987   |  |
| 4c 2.13 GHz 4 MB Cache 800 MHz                               |           |  |
| Intel Xeon Processor E5520                                   | 44T1736   |  |
| 4c 2.26 GHz 8 MB Cache 1066 MHz                              |           |  |
| Intel Xeon Processor E5530                                   | 44T1883   |  |
| 4c 2.40 GHz 8 MB Cache 1066 MHz                              |           |  |
| Intel Xeon Processor E5540                                   | 44T1884   |  |
| 4c 2.53 GHz 8 MB Cache 1066 MHz                              |           |  |
| Intel Xeon Processor X5550                                   | 44T1885   |  |
| 4c 2.66 GHz 8 MB Cache 1333 MHz                              | 44-4006   |  |
| Intel Xeon Processor X5560                                   | 44T1886   |  |
| 4c 2.66 GHz 8 MB Cache 1333 MHz                              | 4.4-1.007 |  |
| Intel Xeon Processor X5570                                   | 44T1887   |  |
| 4c 2.93 GHz 8 MB Cache 1333 MHz Intel Xeon Processor L5520   | 46M0697   |  |
| 4c 2.26 GHz 8 MB Cache 1066 MHz                              | 40110037  |  |
| 4C 2.20 GHZ O MD CACHE 1000 MHZ                              |           |  |
| <ul> <li>Intel Xeon processor</li> </ul>                     |           |  |

- Heat sink
- · Installation publications and warranty

# Security, auditability, and control

Security and auditability features include:

- A power-on password function helps provide control of who has access to the data and server setup program on the server.
- A set unattended boot mode allows the system keyboard to be locked to all entries except the
  password and at the same time allows other computers on the network to access the system
  disk drive
- A selectable boot sequence can be used to help prevent unauthorized installation of software or removal of data from the diskette drive.

The BladeCenter HS22 blades have no security intrusion detection. Therefore, they should be installed in a rack environment that provides security through lockable doors or other security measures. It is the client's responsibility to ensure that the server is secure to protect sensitive data.

The customer is responsible for evaluation, selection, and implementation of security features, administrative procedures, and appropriate controls in application systems and communications facilities.

# **IBM Electronic Services**

IBM has transformed its delivery of hardware and software support services to help you achieve higher system availability. Electronic Services is a Web-enabled solution that offers an exclusive, no-additional-charge enhancement to the service and support available for IBM servers. These services are designed to provide the opportunity for greater system availability with faster problem resolution and preemptive monitoring. Electronic Services comprises two separate, but complementary, elements: Electronic Services news page and Electronic Services Agent.

The Electronic Services news page is a single Internet entry point that replaces the multiple entry points traditionally used to access IBM Internet services and support. The news page enables you to gain easier access to IBM resources for assistance in resolving technical problems.

The Electronic Service Agent<sup>tm</sup> is no-additional-charge software that resides on your server. It monitors events and transmits system inventory information to IBM on a periodic, client-defined timetable. The Electronic Service Agent automatically reports hardware problems to IBM. Early knowledge about potential problems enables IBM to deliver proactive service that may result in higher system availability and performance. In addition, information collected through the Service Agent is made available to IBM service support representatives when they help answer your questions or diagnose problems. Installation and use of IBM Electronic Service Agent for problem reporting enables IBM to provide better support and service for your IBM server.

To learn how Electronic Services can work for you, visit

http://www.ibm.com/support/electronic

## Terms and conditions

## IBM Global Financing

Yes

To obtain copies of the IBM Statement of Limited Warranty, contact your reseller or IBM.

In the United States, call 800-IBM-SERV (426-7378), or write to:

Warranty Information P.O. Box 12195 Research Triangle Park, NC 27709 Attn: Dept JDJA/B203

## Warranty period

- · Three years
- · Optional features One year

Optional IBM features initially installed in an IBM machine carry the same warranty period as the machine. If installed after the initial machine installation, they carry the balance of the machine warranty or the optional feature warranty, whichever is greater.

The following have been designated as consumables or supply items and are, therefore, not covered by this warranty:

Battery

## Warranty service

If required, IBM provides repair or exchange service, depending on the type of warranty service specified below for the machine. IBM will attempt to resolve your problem over the telephone or electronically by access to an IBM Web site. Certain machines contain remote support capabilities for direct problem reporting, remote problem determination, and resolution with IBM. You must follow the problem determination and resolution procedures that IBM specifies. Following problem determination, if IBM determines On-site Service is required, scheduling of service will depend upon the time of your call, machine technology and redundancy, and availability of parts. Service levels are response-time objectives and are not guaranteed. The specified level of warranty service may not be available in all worldwide locations. Additional charges may apply outside IBM's normal service area. Contact your local IBM representative or your reseller for country- and location-specific information.

The type of service is Customer Replaceable Unit (for example, keyboard, mouse, speaker, memory, or hard disk drive) Service and On-site Service.

## Customer Replaceable Unit (CRU) Service

IBM provides a replacement CRU to you for you to install. CRU information and replacement instructions are shipped with your machine and are available from IBM at any time on your request. A CRU is designated as being either a Tier 1 (mandatory) or a Tier 2 (optional) CRU. Installation of Tier 1 CRUs, as specified in this announcement, is your responsibility. If IBM installs a Tier 1 CRU at your request, you will be charged for the installation. You may install a Tier 2 CRU yourself or request IBM to install it, at no additional charge, under the type of warranty service specified below, On-site Service.

Based upon availability, a CRU will be shipped for next business day (NBD) delivery. IBM specifies in the materials shipped with a replacement CRU whether a defective CRU must be returned to IBM. When return is required, return instructions and a container are shipped with the replacement CRU, and you may be charged for the replacement CRU if IBM does not receive the defective CRU within 15 days of your receipt of the replacement.

The following parts have been designated as Tier 1 CRUs:

- · Blank filler
- · Cable-management arm
- · Hard disk drive
- Hot-swap fan
- Hot-swap power supply
- · Lift handle kit
- · Memory DIMM
- · Memory expansion card
- · Optical drive
- PCI adapter
- PCI divider
- Power cord
- · Service label
- Service processor
- System label

- Top cover
- · Voltage regulator module

#### On-site Service

This provides On-site Repair, 9 hours per day, Monday through Friday excluding holidays, NBD response. IBM or your reseller will repair the failing machine at your location and verify its operation. You must provide a suitable working area to allow disassembly and reassembly of the IBM machine. The area must be clean, well lit, and suitable for the purpose. On-site Service is not available in all countries, and some countries have kilometer or mileage limitations from an IBM service center. In those locations where On-site Service is not available, the normal incountry service delivery is used.

Call IBM at 1-800-IBM-SERV (426-7378) to assist with problem isolation for hardware to determine if warranty service is required. Telephone support may be subject to additional charges, even during the limited warranty period.

Calls must be received by 5:00 p.m. local time in order to qualify for NBD service.

## International Warranty Service

International Warranty Service (IWS) is available in selected countries or regions.

The warranty service type and the service level provided in the servicing country may be different from that provided in the country in which the machine was purchased.

Under IWS, warranty service will be provided with the prevailing warranty service type and service level available for the IWS-eligible machine type in the servicing country, and the warranty period observed will be that of the country in which the machine was purchased.

To determine the eligibility of your machine and to view a list of countries where service is available, visit

http://www-304.ibm.com/jct01004c/systems/support/supportsite.wss/ warrantyform?brandind=5000008

For more information on IWS, refer to Services Announcement 601-034, dated September 25, 2001.

## Licensing

Programs included with this product are licensed under the terms and conditions of the License Agreements that are shipped with the system.

# **Maintenance services**

# ServicePac, ServiceSuite, ServiceElect, and ServiceElite

ServicePac®, ServiceSuite<sup>tm</sup>, ServiceElect, and ServiceElite provide hardware warranty service upgrades, maintenance, and selected support services in one agreement.

## Warranty service upgrade

During the warranty period, a warranty service upgrade provides an enhanced level of On-site Service for an additional charge. A warranty service upgrade must be purchased during the warranty period and is for a fixed term (duration). It is not refundable or transferable and may not be prorated. If required, IBM will provide the warranty service upgrade enhanced level of On-site Service acquired by the customer. Service levels are response-time objectives and are not quaranteed.

IBM will attempt to resolve your problem over the telephone or electronically by access to an IBM Web site. Certain machines contain remote support capabilities for direct problem reporting, remote problem determination, and resolution with IBM. You must follow the problem determination and resolution procedures that IBM specifies. Following problem determination, if

IBM determines On-site Service is required, scheduling of service will depend upon the time of your call, machine technology and redundancy, and availability of parts.

CRUs will be provided as part of the machine's standard warranty CRU Service except that you may install a Tier 1 CRU yourself or request IBM installation, at no additional charge, under one of the On-site Service levels specified below.

IBM will repair the failing machine at your location and verify its operation. You must provide a suitable working area to allow disassembly and reassembly of the IBM machine. The area must be clean, well lit, and suitable for the purpose.

## Maintenance service

If required, IBM provides repair or exchange service, depending on the type of maintenance service specified below for the machine. IBM will attempt to resolve your problem over the telephone or electronically by access to an IBM Web site. Certain machines contain remote support capabilities for direct problem reporting, remote problem determination, and resolution with IBM. You must follow the problem determination and resolution procedures that IBM specifies. Following problem determination, if IBM determines On-site Service is required, scheduling of service will depend upon the time of your call, machine technology and redundancy, and availability of parts. Service levels are response-time objectives and are not guaranteed.

## CRU Service

If your problem can be resolved with a CRU (for example, keyboard, mouse, speaker, memory, or hard disk drive), IBM will ship the CRU to you for you to install. CRU information and replacement instructions are shipped with your machine and are available from IBM at any time on your request.

IBM specifies in the materials shipped with a replacement CRU whether a defective CRU must be returned to IBM. When return is required, return instructions and a container are shipped with the replacement CRU, and you may be charged for the replacement CRU if IBM does not receive the defective CRU within 15 days of your receipt of the replacement.

## On-site Service

IBM will repair the failing machine at your location and verify its operation. You must provide a suitable working area to allow disassembly and reassembly of the IBM machine. The area must be clean, well lit, and suitable for the purpose.

## Maintenance service (ICA)

Maintenance services are available for ICA legacy contracts.

## Alternative service (warranty service upgrades)

During the warranty period, a warranty service upgrade provides an enhanced level of On-site Service for an additional charge. A warranty service upgrade must be purchased during the warranty period and is for a fixed term (duration). It is not refundable or transferable and may not be prorated. If required, IBM will provide the warranty service upgrade enhanced level of On-site Service acquired by the customer. Service levels are response-time objectives and are not guaranteed.

IBM will attempt to resolve your problem over the telephone or electronically by access to an IBM Web site. Certain machines contain remote support capabilities for direct problem reporting, remote problem determination, and resolution with IBM. You must follow the problem determination and resolution procedures that IBM specifies. Following problem determination, if IBM determines On-site Service is required, scheduling of service will depend upon the time of your call, machine technology and redundancy, and availability of parts.

A CRU will be provided as part of the machine's standard warranty CRU Service except that you may install a Tier 1 CRU yourself or request IBM to install it, at no additional charge, under the type of warranty service specified below, On-site Service.

IBM will repair the failing machine at your location and verify its operation. You must provide a suitable working area to allow disassembly and reassembly of the IBM machine. The area must be clean, well lit, and suitable for the purpose.

## Maintenance service

If required, IBM provides repair or exchange service, depending on the type of maintenance service specified below for the machine. IBM will attempt to resolve your problem over the telephone or electronically by access to an IBM Web site. Certain machines contain remote support capabilities for direct problem reporting, remote problem determination, and resolution with IBM. You must follow the problem determination and resolution procedures that IBM specifies. Following problem determination, if IBM determines On-site Service is required, scheduling of service will depend upon the time of your call, machine technology and redundancy, and availability of parts. Service levels are response-time objectives and are not guaranteed.

## CRU Service

If your problem can be resolved with a CRU (for example, keyboard, mouse, speaker, memory, or hard disk drive), IBM will ship the CRU to you for you to install. CRU information and replacement instructions are shipped with your machine and are available from IBM at any time on your request.

IBM specifies in the materials shipped with a replacement CRU whether a defective CRU must be returned to IBM. When return is required, return instructions and a container are shipped with the replacement CRU, and you may be charged for the replacement CRU if IBM does not receive the defective CRU within 15 days of your receipt of the replacement.

## On-site Service

IBM will repair the failing machine at your location and verify its operation. You must provide a suitable working area to allow disassembly and reassembly of the IBM machine. The area must be clean, well lit, and suitable for the purpose.

# Non-IBM parts support

## Warranty service

IBM is now shipping machines with selected non-IBM parts that contain an IBM field replaceable unit (FRU) part number label. These parts are to be serviced during the IBM machine warranty period. IBM is covering the service on these selected non-IBM parts as an accommodation to its customers, and normal warranty service procedures for the IBM machine apply.

# Warranty service upgrades and maintenance services

Under certain conditions, IBM Integrated Technology Services repairs selected non-IBM parts at no additional charge for machines that are covered under warranty service upgrades or maintenance services.

IBM Service provides hardware problem determination on non-IBM parts (for example, adapter cards, PCMCIA cards, disk drives, or memory) installed within IBM machines covered under warranty service upgrades or maintenance services and provides the labor to replace the failing parts at no additional charge.

If IBM has a Technical Service Agreement with the manufacturer of the failing part, or if the failing part is an accommodations part (a part with an IBM FRU label), IBM may also source and replace the failing part at no additional charge. For all other non-IBM parts, customers are responsible for sourcing the parts. Installation labor is provided at no additional charge, if the machine is covered under a warranty service upgrade or a maintenance service.

# IBM hourly service rate classification

One

## Field-installable features

Yes

#### Model conversions

No

#### Machine installation

Customer setup. Customers are responsible for installation according to the instructions IBM provides with the machine.

## Graduated program license charges apply

No

#### Licensed machine code

IBM Machine Code is licensed for use by a customer on the IBM machine for which it was provided by IBM under the terms and conditions of the IBM License Agreement for Machine Code, to enable the machine to function in accordance with its specifications, and only for the capacity authorized by IBM and acquired by the customer. You can obtain the agreement by contacting your IBM representative or visiting

http://www-1.ibm.com/servers/support/machine\_warranties/ machine\_code.html

IBM may release changes to the Machine Code. IBM plans to make the Machine Code changes available for download from the IBM System x technical support Web site

http://www-304.ibm.com/systems/support/

If the machine does not function as warranted and your problem can be resolved through your application of downloadable Machine Code, you are responsible for downloading and installing these designated Machine Code changes as IBM specifies. If you would prefer, you may request IBM to install downloadable Machine Code changes; however, you may be charged for that service.

# Pricing

For current prices, contact IBM at 888-Shop-IBM (746-7426) or visit

http://www-03.ibm.com/systems/x/

For ServiceElect (ESA) maintenance service charges, contact IBM Global Services at 888-IBM-4343 (426-4343).

# **Product charges**

The following are newly announced features on the specified models of the IBM xSeries 7870 machine type:

| Description                          | Model<br>Number | Feature<br>Numbers | Initial/<br>MES/<br>Both/<br>Support |
|--------------------------------------|-----------------|--------------------|--------------------------------------|
| IBM BladeCenter HS22                 | AC1             |                    |                                      |
| IBM BladeCenter HS22                 | ACI             |                    |                                      |
| IBM Bradecenter 11322                | MC1             |                    |                                      |
| Integrated SATA Mirroring - required | 2 identic       | cal HDDs           |                                      |
|                                      | AC1<br>MC1      | 0030               | Initial<br>Initial                   |

| Integrated SATA Striping - 2                                                                                                    | identical HDDs                                                                                                    |                                                                                                    |
|----------------------------------------------------------------------------------------------------|----------------------------------------------------------------------------------------------------|----------------------------------------------------------------------------------------------------|
| required                                                                                                    | AC1 0031                                                                                                    | Initial                                                                                                    |
|                                                                                                    | MC1                                                                                                    | Initial                                                                                                    |
| Addl Intel Xeon Processor E5                                                                                                    |                                                                                                    |                                                                                                    |
| 4MB Cache 800MHz                                                                                                    | AC1 1026<br>MC1                                                                                                    | Initial                                                                                                    |
| Addl Intel Xeon Processor E5                                                                                                    |                                                                                                    |                                                                                                    |
|                                                                                                    | AC1 1027                                                                                                    | Initial                                                                                                    |
| Addl Intol Voon Brossess FE                                                                                                    | MC1                                                                                                    |                                                                                                    |
| Addl Intel Xeon Processor E55<br>8MB Cache 1066MHz 7870                                                                                                    |                                                                                                    | Initial                                                                                                    |
|                                                                                                    | MC1                                                                                                    | 2                                                                                                    |
| Addl Intel Xeon Processor E5                                                                                                    |                                                                                                    |                                                                                                    |
| 8MB Cache 1066MHz 7870                                                                                                    | AC1 1029<br>MC1                                                                                                    | Initial                                                                                                    |
| Addl Intel Xeon Processor E5                                                                                                    |                                                                                                    |                                                                                                    |
| 8MB Cache 1066MHz 7870                                                                                                    |                                                                                                    | Initial                                                                                                    |
| Addl Intol Voon Brossess VII                                                                                                    | MC1                                                                                                    |                                                                                                    |
| Addl Intel Xeon Processor X55<br>8MB Cache 1333MHz 7870                                                                                                    | AC1 1031                                                                                                    | Initial                                                                                                    |
| 0.12 646.16 2333.11.2                                                                                                    | MC1                                                                                                    | 2                                                                                                    |
| Addl Intel Xeon Processor X5                                                                                                    |                                                                                                    |                                                                                                    |
| 8MB Cache 1333MHz 7870                                                                                                    | AC1 1032<br>MC1                                                                                                    | Initial                                                                                                    |
| Addl Intel Xeon Processor X5                                                                                                    |                                                                                                    |                                                                                                    |
| 8MB Cache 1333MHz 7870                                                                                                    |                                                                                                    | Initial                                                                                                    |
| _                                                                                                    | MC1                                                                                                    |                                                                                                    |
| Base                                                                                                    | AC1 1034                                                                                                    | Initial                                                                                                    |
|                                                                                                    | MC1                                                                                                    | Initial                                                                                                    |
| Voltaire 4X InfiniBand DDR Ex                                                                                                    | xpansion Card (CFFh)                                                                                                    |                                                                                                    |
| for IBM BladeCenter                                                                                                    | AC1 1036                                                                                                    | Initial                                                                                                    |
|                                                                                                    | MC1                                                                                                    | Initial                                                                                                    |
| 4X InfiniBand DDR Expansion (                                                                                                    | Card (CFFh) for IBM                                                                                                    |                                                                                                    |
| BladeCenter                                                                                                    | AC1 1020                                                                                                    | Initial                                                                                                    |
|                                                                                                    |                                                                                                    |                                                                                                    |
|                                                                                                    | AC1 1038<br>MC1                                                                                                    |                                                                                                    |
| Ethernet Expansion Card (CIO                                                                                                    | MC1                                                                                                    | Initial                                                                                                    |
| Ethernet Expansion Card (CIO                                                                                                    | MC1<br>v) for IBM BladeCenter<br>AC1 1039                                                                                                    | Initial<br>Initial                                                                                                    |
|                                                                                                    | MC1<br>v) for IBM BladeCenter<br>AC1 1039<br>MC1                                                                                                    | Initial                                                                                                    |
| Ethernet Expansion Card (CIOV) SAS Connectivity Card (CIOV)                                                                                                    | MC1<br>v) for IBM BladeCenter<br>AC1 1039<br>MC1                                                                                                    | Initial<br>Initial                                                                                                    |
| SAS Connectivity Card (CIOv)                                                                                                    | MC1<br>v) for IBM BladeCenter<br>AC1 1039<br>MC1<br>for IBM BladeCenter                                                                                                    | Initial Initial Initial                                                                                                    |
|                                                                                                    | MC1<br>V) for IBM BladeCenter<br>AC1 1039<br>MC1<br>for IBM BladeCenter<br>AC1 1041<br>MC1                                                                                                    | Initial Initial Initial Initial Initial Initial                                                                                                    |
| SAS Connectivity Card (CIOv)                                                                                                    | MC1<br>V) for IBM BladeCenter<br>AC1 1039<br>MC1<br>for IBM BladeCenter<br>AC1 1041                                                                                                    | Initial Initial Initial Initial                                                                                                    |
| SAS Connectivity Card (CIOv)                                                                                                    | MC1 v) for IBM BladeCenter AC1 1039 MC1 for IBM BladeCenter AC1 1041 MC1 AC1 1043 MC1                                                                                                    | Initial Initial Initial Initial Initial Initial Initial Initial                                                                                                    |
| SAS Connectivity Card (CIOv) Blade Cover                                                                                                    | MC1 V) for IBM BladeCenter AC1 1039 MC1 for IBM BladeCenter AC1 1041 MC1  AC1 1043 MC1  AC1 1044                                                                                                    | Initial Initial Initial Initial Initial Initial Initial Initial                                                                                                    |
| SAS Connectivity Card (CIOv) Blade Cover Labels for HS22 Blade Base                                                                                                    | MC1 V) for IBM BladeCenter AC1 1039 MC1 for IBM BladeCenter AC1 1041 MC1  AC1 1043 MC1  AC1 1044 MC1                                                                                                    | Initial Initial Initial Initial Initial Initial Initial Initial                                                                                                    |
| SAS Connectivity Card (CIOv) Blade Cover                                                                                                    | MC1 V) for IBM BladeCenter AC1 1039 MC1 for IBM BladeCenter AC1 1041 MC1  AC1 1043 MC1  AC1 1044 MC1                                                                                                    | Initial Initial Initial Initial Initial Initial Initial Initial                                                                                                    |
| SAS Connectivity Card (CIOv) Blade Cover Labels for HS22 Blade Base Dummy DIMM for improved airf                                                                                                    | MC1 V) for IBM BladeCenter AC1 1039 MC1 for IBM BladeCenter AC1 1041 MC1  AC1 1043 MC1  AC1 1044 MC1 low                                                                                                    | Initial Initial Initial Initial Initial Initial Initial Initial Initial                                                                                                    |
| SAS Connectivity Card (CIOv) Blade Cover Labels for HS22 Blade Base                                                                                                    | MC1 v) for IBM BladeCenter AC1 1039 MC1 for IBM BladeCenter AC1 1041 MC1  AC1 1043 MC1  AC1 1044 MC1 low AC1 1045 MC1                                                                                                    | Initial Initial Initial Initial Initial Initial Initial Initial Initial Initial                                                                                                    |
| SAS Connectivity Card (CIOv)  Blade Cover  Labels for HS22 Blade Base  Dummy DIMM for improved airf                                                                                                    | MC1 v) for IBM BladeCenter AC1 1039 MC1 for IBM BladeCenter AC1 1041 MC1  AC1 1043 MC1  AC1 1044 MC1 low AC1 1045                                                                                                    | Initial Initial Initial Initial Initial Initial Initial Initial Initial Initial                                                                                                    |
| SAS Connectivity Card (CIOv)  Blade Cover  Labels for HS22 Blade Base  Dummy DIMM for improved airf                                                                                                    | MC1 v) for IBM BladeCenter AC1 1039 MC1 for IBM BladeCenter AC1 1041 MC1  AC1 1043 MC1  AC1 1044 MC1 low AC1 1045 MC1  AC1 1046 MC1                                                                                                    | Initial Initial Initial Initial Initial Initial Initial Initial Initial Initial Initial Initial                                                                                                    |
| SAS Connectivity Card (CIOV) Blade Cover Labels for HS22 Blade Base Dummy DIMM for improved airf 2.5" HDD Filler Bezel                                                                                                    | MC1 V) for IBM BladeCenter AC1 1039 MC1 for IBM BladeCenter AC1 1041 MC1  AC1 1043 MC1  AC1 1044 MC1 low AC1 1045 MC1  AC1 1046 MC1  AC1 1046 AC1 1047                                                                                                  | Initial Initial Initial Initial Initial Initial Initial Initial Initial Initial Initial Initial Initial                                                                                                    |
| SAS Connectivity Card (CIOV)  Blade Cover  Labels for HS22 Blade Base  Dummy DIMM for improved airf  2.5" HDD Filler Bezel  CPU Heat Sink Filler                                                                                                    | MC1 V) for IBM BladeCenter AC1 1039 MC1 for IBM BladeCenter AC1 1041 MC1  AC1 1043 MC1  AC1 1044 MC1 low AC1 1045 MC1  AC1 1046 MC1  AC1 1047 MC1                                                                                                    | Initial Initial Initial Initial Initial Initial Initial Initial Initial Initial Initial Initial                                                                                                    |
| SAS Connectivity Card (CIOV) Blade Cover Labels for HS22 Blade Base Dummy DIMM for improved airf 2.5" HDD Filler Bezel                                                                                                    | MC1 V) for IBM BladeCenter AC1 1039 MC1 for IBM BladeCenter AC1 1041 MC1  AC1 1043 MC1  AC1 1044 MC1 low AC1 1045 MC1  AC1 1046 MC1  AC1 1047 MC1  Iim-HS HDD AC1 1048                                                                                  | Initial Initial Initial Initial Initial Initial Initial Initial Initial Initial Initial Initial Initial Initial Initial Initial Initial                                                                                         |
| SAS Connectivity Card (CIOV) Blade Cover Labels for HS22 Blade Base Dummy DIMM for improved airf 2.5" HDD Filler Bezel CPU Heat Sink Filler IBM 73 GB 10K SAS 2.5" SFF S                                                                                                    | MC1 V) for IBM BladeCenter AC1 1039 MC1 for IBM BladeCenter AC1 1041 MC1  AC1 1043 MC1  AC1 1044 MC1 low AC1 1045 MC1  AC1 1046 MC1  AC1 1047 MC1  Iim-HS HDD AC1 1048 MC1                                                                              | Initial Initial Initial Initial Initial Initial Initial Initial Initial Initial Initial Initial Initial Initial                                                                                                    |
| SAS Connectivity Card (CIOV)  Blade Cover  Labels for HS22 Blade Base  Dummy DIMM for improved airf  2.5" HDD Filler Bezel  CPU Heat Sink Filler                                                                                                    | MC1 V) for IBM BladeCenter AC1 1039 MC1 for IBM BladeCenter AC1 1041 MC1  AC1 1043 MC1  AC1 1044 MC1 low AC1 1045 MC1  AC1 1046 MC1  AC1 1047 MC1  Iim-HS HDD AC1 1048 MC1                                                                              | Initial Initial Initial Initial Initial Initial Initial Initial Initial Initial Initial Initial Initial Initial Initial Initial Initial                                                                                         |
| SAS Connectivity Card (CIOV) Blade Cover Labels for HS22 Blade Base Dummy DIMM for improved airf 2.5" HDD Filler Bezel CPU Heat Sink Filler IBM 73 GB 10K SAS 2.5" SFF S                                                                                                    | MC1 V) for IBM BladeCenter AC1 1039 MC1 for IBM BladeCenter AC1 1041 MC1  AC1 1043 MC1  AC1 1044 MC1 low AC1 1045 MC1  AC1 1046 MC1  AC1 1047 MC1 lim-HS HDD AC1 1048 MC1 Slim-HS HDD                                                                   | Initial Initial Initial Initial Initial Initial Initial Initial Initial Initial Initial Initial Initial Initial Initial Initial Initial Initial                                                                                 |
| SAS Connectivity Card (CIOV) Blade Cover Labels for HS22 Blade Base Dummy DIMM for improved airf 2.5" HDD Filler Bezel CPU Heat Sink Filler IBM 73 GB 10K SAS 2.5" SFF S                                                                                                    | MC1 v) for IBM BladeCenter AC1 1039 MC1 for IBM BladeCenter AC1 1041 MC1  AC1 1043 MC1  AC1 1044 MC1 low AC1 1045 MC1  AC1 1046 MC1  AC1 1047 MC1  Iim-HS HDD AC1 1048 MC1  Slim-HS HDD AC1 1049 MC1  lim-HS HDD AC1 1049 MC1                           | Initial Initial Initial Initial Initial Initial Initial Initial Initial Initial Initial Initial Initial Initial Initial Initial Initial Initial Initial Initial                                                                 |
| SAS Connectivity Card (CIOV)  Blade Cover  Labels for HS22 Blade Base  Dummy DIMM for improved airf  2.5" HDD Filler Bezel  CPU Heat Sink Filler  IBM 73 GB 10K SAS 2.5" SFF ST  IBM 146 GB 10K SAS 2.5" SFF ST                                                               | MC1 v) for IBM BladeCenter AC1 1039 MC1 for IBM BladeCenter AC1 1041 MC1  AC1 1043 MC1  AC1 1044 MC1 low AC1 1045 MC1  AC1 1046 MC1  AC1 1047 MC1  Lim-HS HDD AC1 1048 MC1  Slim-HS HDD AC1 1049 MC1  Lim-HS HDD AC1 1050                               | Initial Initial Initial Initial Initial Initial Initial Initial Initial Initial Initial Initial Initial Initial Initial Initial Initial Initial Initial Initial Initial Initial Initial Initial                                 |
| SAS Connectivity Card (CIOV)  Blade Cover  Labels for HS22 Blade Base  Dummy DIMM for improved airf  2.5" HDD Filler Bezel  CPU Heat Sink Filler  IBM 73 GB 10K SAS 2.5" SFF ST  IBM 146 GB 10K SAS 2.5" SFF ST                                                               | MC1 v) for IBM BladeCenter AC1 1039 MC1 for IBM BladeCenter AC1 1041 MC1  AC1 1043 MC1  AC1 1044 MC1 low AC1 1045 MC1  AC1 1046 MC1  AC1 1047 MC1  Lim-HS HDD AC1 1048 MC1  Slim-HS HDD AC1 1049 MC1  lim-HS HDD AC1 1050 MC1                           | Initial Initial Initial Initial Initial Initial Initial Initial Initial Initial Initial Initial Initial Initial Initial Initial Initial Initial Initial Initial                                                                 |
| SAS Connectivity Card (CIOV)  Blade Cover  Labels for HS22 Blade Base  Dummy DIMM for improved airf  2.5" HDD Filler Bezel  CPU Heat Sink Filler  IBM 73 GB 10K SAS 2.5" SFF ST  IBM 146 GB 10K SAS 2.5" SFF ST  IBM 73 GB 15K SAS 2.5" SFF ST                                | MC1 v) for IBM BladeCenter AC1 1039 MC1 for IBM BladeCenter AC1 1041 MC1  AC1 1043 MC1  AC1 1044 MC1  IOW AC1 1045 MC1  AC1 1046 MC1  AC1 1047 MC1  Iim-HS HDD AC1 1048 MC1  Slim-HS HDD AC1 1049 MC1  lim-HS HDD AC1 1050 MC1  iim-HS SSD AC1 1051     | Initial Initial Initial Initial Initial Initial Initial Initial Initial Initial Initial Initial Initial Initial Initial Initial Initial Initial Initial Initial Initial Initial Initial Initial Initial Initial Initial Initial |
| SAS Connectivity Card (CIOV)  Blade Cover  Labels for HS22 Blade Base  Dummy DIMM for improved airf  2.5" HDD Filler Bezel  CPU Heat Sink Filler  IBM 73 GB 10K SAS 2.5" SFF ST  IBM 146 GB 10K SAS 2.5" SFF ST  IBM 73 GB 15K SAS 2.5" SFF ST  IBM 73 GB 15K SAS 2.5" SFF ST | MC1 v) for IBM BladeCenter AC1 1039 MC1 for IBM BladeCenter AC1 1041 MC1  AC1 1043 MC1  AC1 1044 MC1  IOW AC1 1045 MC1  AC1 1046 MC1  AC1 1047 MC1  Iim-HS HDD AC1 1048 MC1  Slim-HS HDD AC1 1049 MC1  lim-HS HDD AC1 1050 MC1  iim-HS SSD AC1 1051 MC1 | Initial Initial Initial Initial Initial Initial Initial Initial Initial Initial Initial Initial Initial Initial Initial Initial Initial Initial Initial Initial Initial Initial Initial                                         |
| SAS Connectivity Card (CIOV)  Blade Cover  Labels for HS22 Blade Base  Dummy DIMM for improved airf  2.5" HDD Filler Bezel  CPU Heat Sink Filler  IBM 73 GB 10K SAS 2.5" SFF ST  IBM 146 GB 10K SAS 2.5" SFF ST  IBM 73 GB 15K SAS 2.5" SFF ST                                | MC1 v) for IBM BladeCenter AC1 1039 MC1 for IBM BladeCenter AC1 1041 MC1  AC1 1043 MC1  AC1 1044 MC1  IOW AC1 1045 MC1  AC1 1046 MC1  AC1 1047 MC1  Iim-HS HDD AC1 1048 MC1  Slim-HS HDD AC1 1049 MC1  lim-HS HDD AC1 1050 MC1  iim-HS SSD AC1 1051 MC1 | Initial Initial Initial Initial Initial Initial Initial Initial Initial Initial Initial Initial Initial Initial Initial Initial Initial Initial Initial Initial Initial Initial Initial Initial Initial Initial Initial Initial |

| Packaging - 1U Blade WW                                                                                                    | MC1                                                                                                    |                                                                         | Initial                                                                                                    |
|----------------------------------------------------------------------------------------------------|----------------------------------------------------------------------------------------------------|-------------------------------------------------------------------------|----------------------------------------------------------------------------------------------------|
| Packaging - 10 Blade ww                                                                                                    | AC1                                                                                                    | 1069                                                                    | Initial                                                                                                    |
|                                                                                                    | MC1                                                                                                    |                                                                         | Initial                                                                                                    |
| Packaging - 2U Blade WW                                                                                                    |                                                                                                    | 1070                                                                    |                                                                                                    |
|                                                                                                    | AC1<br>MC1                                                                                                    | 1070                                                                    | Initial<br>Initial                                                                                                    |
| 1GB (1x1GB) Single Rank PC3-1                                                                                                    |                                                                                                    | ECC DDR3-1333                                                           | IIIICIAI                                                                                                    |
| VLP LP RDIMM                                                                                                    |                                                                                                    |                                                                         |                                                                                                    |
|                                                                                                    | AC1                                                                                                    | 1072                                                                    | Initial                                                                                                    |
| 2GB (1x2GB) Single Rank PC3-1                                                                                                    | MC1                                                                                                    | ECC DDP3_1333                                                           | Initial                                                                                                    |
| VLP RDIMM                                                                                                    | .0000 CL9                                                                                                    | ECC DDK3-1333                                                           |                                                                                                    |
|                                                                                                    | AC1                                                                                                    | 1073                                                                    | Initial                                                                                                    |
|                                                                                                    | MC1                                                                                                    |                                                                         | Initial                                                                                                    |
| 4GB (1x4GB) Dual Rank PC3-10                                                                                                    | 0600 CL9 E                                                                                                    | CC DDR3-1333                                                            |                                                                                                    |
| VLP RDIMM                                                                                                    | AC1                                                                                                    | 1074                                                                    | Initial                                                                                                    |
|                                                                                                    | MC1                                                                                                    | 107 1                                                                   | Initial                                                                                                    |
| Broadcom 10Gb 4-port Ethernet                                                                                                    | Exp Card                                                                                                    | (CFFh) for                                                              |                                                                                                    |
| IBM BladeCenter                                                                                                    |                                                                                                    | 1076                                                                    |                                                                                                    |
|                                                                                                    | AC1<br>MC1                                                                                                    | 1076                                                                    | Initial<br>Initial                                                                                                    |
| 2/4 Port Ethernet Expansion C                                                                                                    |                                                                                                    | ) for IBM                                                               | IIIICIAI                                                                                                    |
| BladeCenter                                                                                                    |                                                                                                    | ,                                                                       |                                                                                                    |
|                                                                                                    | AC1                                                                                                    | 1077                                                                    | Initial                                                                                                    |
| QLogic Eth and 8Gb Fibre Char                                                                                                    | MC1                                                                                                    | and (CEEh) for                                                          | Initial                                                                                                    |
| IBM BladeCenter                                                                                                    | AC1                                                                                                    | .aru (CFFII) 101<br>1078                                                | Initial                                                                                                    |
| IBM Bradecerreer                                                                                                    | MC1                                                                                                    | 1070                                                                    | Interat                                                                                                    |
| EMEA Long Leadtime Configurat                                                                                                    | ions                                                                                                    |                                                                         |                                                                                                    |
|                                                                                                    | AC1                                                                                                    | 1763                                                                    | Initial                                                                                                    |
| Hungary CHW plant 9SH                                                                                                    | MC1                                                                                                    |                                                                         | Initial                                                                                                    |
| nungary chw pranc 5511                                                                                                    | AC1                                                                                                    | 1764                                                                    | Initial                                                                                                    |
|                                                                                                    | MC1                                                                                                    |                                                                         | Initial                                                                                                    |
| Guad CHW plant 9KQ                                                                                                    |                                                                                                    |                                                                         |                                                                                                    |
| •                                                                                                    |                                                                                                    | 1765                                                                    |                                                                                                    |
|                                                                                                    | AC1                                                                                                    | 1765                                                                    | Initial                                                                                                    |
|                                                                                                    | AC1<br>MC1                                                                                                    | 1765                                                                    | Initial<br>Initial                                                                                                    |
| ISTC CHW 9K2                                                                                                    |                                                                                                    | 1765<br>1766                                                            |                                                                                                    |
| ISTC CHW 9K2                                                                                                    | MC1                                                                                                    |                                                                         | Initial                                                                                                    |
|                                                                                                    | MC1<br>AC1<br>MC1                                                                                                    | 1766                                                                    | Initial Initial Initial                                                                                                    |
| ISTC CHW 9K2                                                                                                    | MC1<br>AC1                                                                                                    |                                                                         | Initial Initial                                                                                                    |
| ISTC CHW 9K2                                                                                                    | MC1 AC1 MC1 AC1 MC1                                                                                                    | 1766<br>1767                                                            | Initial Initial Initial Initial                                                                                                    |
| ISTC CHW 9K2 RTP CHW 9NR                                                                                                    | MC1 AC1 MC1 AC1 MC1 Ialajara H                                                                                                    | 1766<br>1767                                                            | Initial Initial Initial Initial Initial                                                                                                    |
| ISTC CHW 9K2  RTP CHW 9NR  Offload Manufacturing to Guad                                                                                                    | MC1 AC1 MC1 AC1 MC1 Ialajara H AC1 MC1                                                                                                    | 1766<br>1767<br>IVEC                                                    | Initial Initial Initial Initial Initial                                                                                                    |
| ISTC CHW 9K2 RTP CHW 9NR                                                                                                    | MC1 AC1 MC1 AC1 MC1 lalajara H AC1 MC1 HC1 HC1                                                                                                    | 1766<br>1767<br>IVEC<br>1768                                            | Initial Initial Initial Initial Initial Initial Initial                                                                                                    |
| ISTC CHW 9K2  RTP CHW 9NR  Offload Manufacturing to Guad                                                                                                    | MC1 AC1 MC1 AC1 MC1 Ialajara H AC1 MC1                                                                                                    | 1766<br>1767<br>IVEC                                                    | Initial Initial Initial Initial Initial                                                                                                    |
| ISTC CHW 9K2  RTP CHW 9NR  Offload Manufacturing to Guad                                                                                                    | MC1 AC1 MC1 AC1 MC1 lalajara H AC1 MC1 HVEC AC1 MC1                                                                                                    | 1766<br>1767<br>IVEC<br>1768<br>1769                                    | Initial Initial Initial Initial Initial Initial Initial Initial Initial                                                                                                    |
| ISTC CHW 9K2  RTP CHW 9NR  Offload Manufacturing to Guad  Offload Manufacturing to RTP                                                                                                    | MC1 AC1 MC1 HC1 AC1 MC1 HC1 HVEC AC1 MC1 C AC1 MC1                                                                                                    | 1766<br>1767<br>IVEC<br>1768                                            | Initial Initial Initial Initial Initial Initial Initial Initial Initial Initial                                                                                                    |
| ISTC CHW 9K2  RTP CHW 9NR  Offload Manufacturing to Guad  Offload Manufacturing to RTP  Offload Manufacturing to ISTC                                                                                                    | MC1 AC1 MC1 AC1 MC1 lalajara H AC1 MC1 HVEC AC1 MC1                                                                                                    | 1766<br>1767<br>IVEC<br>1768<br>1769                                    | Initial Initial Initial Initial Initial Initial Initial Initial Initial                                                                                                    |
| ISTC CHW 9K2  RTP CHW 9NR  Offload Manufacturing to Guad  Offload Manufacturing to RTP                                                                                                    | MC1 AC1 MC1 HC1 AC1 MC1 HC1 HVEC AC1 MC1 C AC1 MC1                                                                                                    | 1766<br>1767<br>IVEC<br>1768<br>1769                                    | Initial Initial Initial Initial Initial Initial Initial Initial Initial Initial                                                                                                    |
| ISTC CHW 9K2  RTP CHW 9NR  Offload Manufacturing to Guad  Offload Manufacturing to RTP  Offload Manufacturing to ISTC  Capacity Scheduling Service                                                                                                    | MC1 AC1 MC1 lalajara H AC1 MC1 HVEC AC1 MC1 AC1 MC1 AC1 MC1 AC1 MC1 AC1 MC1 AC1 MC1                                                                                                    | 1766<br>1767<br>IVEC<br>1768<br>1769                                    | Initial Initial Initial Initial Initial Initial Initial Initial Initial Initial Initial                                                                                                 |
| ISTC CHW 9K2  RTP CHW 9NR  Offload Manufacturing to Guad  Offload Manufacturing to RTP  Offload Manufacturing to ISTC                                                                                                    | MC1 AC1 MC1 AC1 MC1 HAC1 HVEC AC1 MC1 AC1 MC1 AC1 MC1 AC1 MC1                                                                                                    | 1766<br>1767<br>IVEC<br>1768<br>1769<br>1770                            | Initial Initial Initial Initial Initial Initial Initial Initial Initial Initial Initial Initial                                                                                         |
| ISTC CHW 9K2  RTP CHW 9NR  Offload Manufacturing to Guad  Offload Manufacturing to RTP  Offload Manufacturing to ISTC  Capacity Scheduling Service                                                                                                    | MC1 AC1 MC1 lalajara H AC1 MC1 HVEC AC1 MC1 AC1 MC1 AC1 AC1 AC1 AC1 AC1 AC1 AC1 AC1 AC1                                                                                                    | 1766<br>1767<br>IVEC<br>1768<br>1769                                    | Initial Initial Initial Initial Initial Initial Initial Initial Initial Initial Initial Initial Initial                                                                                 |
| ISTC CHW 9K2  RTP CHW 9NR  Offload Manufacturing to Guad  Offload Manufacturing to RTP  Offload Manufacturing to ISTC  Capacity Scheduling Service                                                                                                    | MC1 AC1 MC1 lalajara H AC1 MC1 HVEC AC1 MC1 AC1 MC1 AC1 MC1 AC1 MC1 AC1 MC1 AC1 MC1                                                                                                    | 1766<br>1767<br>IVEC<br>1768<br>1769<br>1770<br>1772<br>1796            | Initial Initial Initial Initial Initial Initial Initial Initial Initial Initial Initial Initial                                                                                         |
| ISTC CHW 9K2  RTP CHW 9NR  Offload Manufacturing to Guad  Offload Manufacturing to RTP  Offload Manufacturing to ISTC  Capacity Scheduling Service  Custom SLA Scheduling Service                                                                                                    | MC1 AC1 MC1 AC1 MC1 lalajara H AC1 MC1 HVEC AC1 MC1 AC1 MC1 C AC1 MC1 AC1 AC1 AC1 AC1 AC1 AC1 AC1 AC1 AC1 A                                                                                                    | 1766<br>1767<br>IVEC<br>1768<br>1769<br>1770<br>1772<br>1796            | Initial Initial Initial Initial Initial Initial Initial Initial Initial Initial Initial Initial Initial                                                                                 |
| ISTC CHW 9K2  RTP CHW 9NR  Offload Manufacturing to Guad  Offload Manufacturing to RTP  Offload Manufacturing to ISTC  Capacity Scheduling Service  Custom SLA Scheduling Service  8GB Dual Rank PC3-8500 CL7 ECRDIMM                                                                                            | MC1  AC1  MC1  AC1  MC1  AC1  MC1  HVEC  AC1  MC1  AC1  MC1  AC1  MC1  AC1  MC1  AC1  MC1  AC1  MC1  AC1  MC1  AC1  MC1  AC1  MC1  AC1  MC1  AC1  MC1  AC1  MC1  AC1  MC1  AC1  MC1                                                                                                    | 1766  1767  IVEC 1768  1769  1770  1772  1796                           | Initial Initial Initial Initial Initial Initial Initial Initial Initial Initial Initial Initial Initial Initial                                                                         |
| ISTC CHW 9K2  RTP CHW 9NR  Offload Manufacturing to Guad  Offload Manufacturing to RTP  Offload Manufacturing to ISTC  Capacity Scheduling Service  Custom SLA Scheduling Service  8GB Dual Rank PC3-8500 CL7 EC                                                                                                 | MC1  AC1  MC1  AC1  MC1  lalajara H  AC1  MC1  HVEC  AC1  MC1  AC1  MC1  AC1  MC1  CC DDR3-10  AC1  MC1  AC1  MC1  AC1  MC1  AC1  MC1  AC1  MC1  AC1  MC1                                                                                                    | 1766  1767  IVEC 1768  1769  1770  1772  1796  166 VLP 1911             | Initial Initial Initial Initial Initial Initial Initial Initial Initial Initial Initial Initial Initial Initial Initial Initial Initial                                                 |
| ISTC CHW 9K2  RTP CHW 9NR  Offload Manufacturing to Guad  Offload Manufacturing to RTP  Offload Manufacturing to ISTC  Capacity Scheduling Service  Custom SLA Scheduling Service  8GB Dual Rank PC3-8500 CL7 ECRDIMM                                                                                            | MC1  AC1  MC1  AC1  MC1  AC1  MC1  HVEC  AC1  MC1  AC1  MC1  AC1  MC1  AC1  MC1  AC1  MC1  AC1  MC1  AC1  MC1  AC1  MC1  AC1  MC1  AC1  MC1  AC1  MC1  AC1  MC1  AC1  MC1  AC1  MC1                                                                                                    | 1766  1767  IVEC 1768  1769  1770  1772  1796                           | Initial Initial Initial Initial Initial Initial Initial Initial Initial Initial Initial Initial Initial Initial                                                                         |
| ISTC CHW 9K2  RTP CHW 9NR  Offload Manufacturing to Guad  Offload Manufacturing to RTP  Offload Manufacturing to ISTC  Capacity Scheduling Service  Custom SLA Scheduling Service  8GB Dual Rank PC3-8500 CL7 ECRDIMM                                                                                            | MC1 AC1 MC1 AC1 MC1 Ialajara H AC1 MC1 HVEC AC1 MC1 AC1 MC1 C DDR3-10 AC1 MC1 IC DDR3-10 AC1 MC1 Ird AC1 MC1 Ird AC1 MC1 Ird AC1 MC1 Ird AC1 MC1 Ird AC1 Ird AC1 MC1 Ird AC1 Ird AC1 I | 1766  1767  IVEC 1768  1769  1770  1772  1796  166 VLP 1911  2200       | Initial Initial Initial Initial Initial Initial Initial Initial Initial Initial Initial Initial Initial Initial Initial Initial Initial Initial Initial                                 |
| ISTC CHW 9K2  RTP CHW 9NR  Offload Manufacturing to Guad  Offload Manufacturing to RTP  Offload Manufacturing to ISTC  Capacity Scheduling Service  Custom SLA Scheduling Service  8GB Dual Rank PC3-8500 CL7 ECRDIMM  Custom Asset Tagging - Standa                                                             | MC1 AC1 MC1 AC1 MC1 HAC1 HVEC AC1 MC1 AC1 MC1 AC1 MC1 AC1 MC1 AC1 MC1 AC1 MC1 AC1 MC1 AC1 MC1 AC1 AC1 MC1 AC1 AC1 AC1 AC1 AC1 AC1 AC1 AC1 AC1 A                                                                                                    | 1766  1767  IVEC 1768  1769  1770  1772  1796  166 VLP 1911             | Initial Initial Initial Initial Initial Initial Initial Initial Initial Initial Initial Initial Initial Initial Initial Initial Initial Initial Initial Initial                         |
| ISTC CHW 9K2  RTP CHW 9NR  Offload Manufacturing to Guad  Offload Manufacturing to RTP  Offload Manufacturing to ISTC  Capacity Scheduling Service  Custom SLA Scheduling Service  8GB Dual Rank PC3-8500 CL7 ECRDIMM  Custom Asset Tagging - Standa  Custom Asset Tagging - Enhance                             | MC1 AC1 MC1 AC1 MC1 Ialajara H AC1 MC1 HVEC AC1 MC1 AC1 MC1 C DDR3-10 AC1 MC1 IC DDR3-10 AC1 MC1 Ird AC1 MC1 Ird AC1 MC1 Ird AC1 MC1 Ird AC1 MC1 Ird AC1 Ird AC1 MC1 Ird AC1 Ird AC1 I | 1766  1767  IVEC 1768  1769  1770  1772  1796  166 VLP 1911  2200       | Initial Initial Initial Initial Initial Initial Initial Initial Initial Initial Initial Initial Initial Initial Initial Initial Initial Initial Initial                                 |
| ISTC CHW 9K2  RTP CHW 9NR  Offload Manufacturing to Guad  Offload Manufacturing to RTP  Offload Manufacturing to ISTC  Capacity Scheduling Service  Custom SLA Scheduling Service  8GB Dual Rank PC3-8500 CL7 ECRDIMM  Custom Asset Tagging - Standa                                                             | MC1 AC1 MC1 AC1 MC1 HAC1 HVEC AC1 MC1 AC1 MC1 AC1 MC1 AC1 MC1 AC1 MC1 AC1 MC1 AC1 MC1 AC1 MC1 AC1 AC1 MC1 AC1 AC1 AC1 AC1 AC1 AC1 AC1 AC1 AC1 A                                                                                                    | 1766  1767  IVEC 1768  1769  1770  1772  1796  166 VLP 1911  2200       | Initial Initial Initial Initial Initial Initial Initial Initial Initial Initial Initial Initial Initial Initial Initial Initial Initial Initial Initial Initial                         |
| ISTC CHW 9K2  RTP CHW 9NR  Offload Manufacturing to Guad  Offload Manufacturing to RTP  Offload Manufacturing to ISTC  Capacity Scheduling Service  Custom SLA Scheduling Service  8GB Dual Rank PC3-8500 CL7 ECRDIMM  Custom Asset Tagging - Standa  Custom Asset Tagging - Enhance  Custom Image Load - Server | MC1 AC1 MC1 AC1 MC1 Ialajara H AC1 MC1 HVEC AC1 MC1 AC1 MC1 AC1 MC1 AC1 MC1 IC DDR3-10 AC1 MC1 IC DDR3-10 AC1 MC1 AC1                                                                                                    | 1766  1767  IVEC 1768  1769  1770  1772  1796  166 VLP 1911  2200  2201 | Initial Initial Initial Initial Initial Initial Initial Initial Initial Initial Initial Initial Initial Initial Initial Initial Initial Initial Initial Initial                         |
| ISTC CHW 9K2  RTP CHW 9NR  Offload Manufacturing to Guad  Offload Manufacturing to RTP  Offload Manufacturing to ISTC  Capacity Scheduling Service  Custom SLA Scheduling Service  8GB Dual Rank PC3-8500 CL7 ECRDIMM  Custom Asset Tagging - Standa  Custom Asset Tagging - Enhance                             | MC1 AC1 MC1 AC1 MC1 Ialajara H AC1 MC1 HVEC AC1 MC1 C AC1 MC1 C AC1 MC1 AC1 MC1 AC1 MC1 C AC1 MC1 AC1 MC1 AC1 AC1 MC1 AC1 AC1 AC1 AC1 AC1 AC1 AC1 AC1 AC1 A                                                                                                    | 1766  1767  IVEC 1768  1769  1770  1772  1796  166 VLP 1911  2200  2201 | Initial Initial Initial Initial Initial Initial Initial Initial Initial Initial Initial Initial Initial Initial Initial Initial Initial Initial Initial Initial Initial Initial Initial |

| Request for Global Trade Numb                                                                                                    | MC1<br>er (UPC o<br>AC1 | or EAN)<br>2207 | Initial Initial    |
|----------------------------------------------------------------------------------------------------|-------------------------|-----------------|--------------------|
|                                                                                                    | MC1                     | 2207            | Initial            |
| Custom Software/Firmware Sett                                                                                                    |                         |                 |                    |
|                                                                                                    | AC1<br>MC1              | 2208            | Initial<br>Initial |
| Custom Software/Firmware Sett                                                                                                    |                         | anced           | Interat            |
|                                                                                                    | AC1                     | 2209            | Initial            |
| Custom RAID Configuration                                                                                                    | MC1                     |                 | Initial            |
| cascom NAID configuration                                                                                                    | AC1                     | 2212            | Initial            |
|                                                                                                    | MC1                     |                 | Initial            |
| Custom Labeling                                                                                                    | AC1                     | 2220            | Initial            |
|                                                                                                    | MC1                     |                 | Initial            |
| Custom Palletization                                                                                                    |                         |                 |                    |
|                                                                                                    | AC1<br>MC1              | 2221            | Initial<br>Initial |
| Request for a new Vendor Logo                                                                                                    |                         |                 | IIIICIAI           |
|                                                                                                    | AC1                     | 2247            | Initial            |
| Dogwood for an evicting IDM F                                                                                                    | MC1                     |                 | Initial            |
| Request for an existing IBM F                                                                                                    | AC1                     | 2248            | Initial            |
|                                                                                                    | MC1                     | 22.10           | Initial            |
| Request for an existing Publi                                                                                                    | -                       | 2242            |                    |
|                                                                                                    | AC1<br>MC1              | 2249            | Initial<br>Initial |
| RAID Configuration                                                                                                    | MCI                     |                 | IIIICIAI           |
| , and the second second | AC1                     | 2302            | Initial            |
| Install in Rack 01                                                                                                    | MC1                     |                 | Initial            |
| INSTALL IN RACK OF                                                                                                    | AC1                     | 3101            | Initial            |
|                                                                                                    | MC1                     |                 | Initial            |
| Install in Rack 02                                                                                                    | 1                       | 2102            |                    |
|                                                                                                    | AC1<br>MC1              | 3102            | Initial<br>Initial |
| Install in Rack 03                                                                                                    | MCI                     |                 | Interat            |
|                                                                                                    | AC1                     | 3103            | Initial            |
| Install in Rack 04                                                                                                    | MC1                     |                 | Initial            |
| Install in Rack 04                                                                                                    | AC1                     | 3104            | Initial            |
|                                                                                                    | MC1                     |                 | Initial            |
| Install in Rack 05                                                                                                    | AC1                     | 3105            | Initial            |
|                                                                                                    | MC1                     | 3103            | Initial            |
| Install in Rack 06                                                                                                    |                         |                 |                    |
|                                                                                                    | AC1<br>MC1              | 3106            | Initial<br>Initial |
| Install in Rack 07                                                                                                    | MCI                     |                 | IIIICIAI           |
|                                                                                                    | AC1                     | 3107            | Initial            |
| Install in Rack 08                                                                                                    | MC1                     |                 | Initial            |
| THISCALL THE RACK OF                                                                                                    | AC1                     | 3108            | Initial            |
|                                                                                                    | MC1                     |                 | Initial            |
| Install in Rack 09                                                                                                    | A C1                    | 2100            | :+:al              |
|                                                                                                    | AC1<br>MC1              | 3109            | Initial<br>Initial |
| Install in Rack 10                                                                                                    |                         |                 |                    |
|                                                                                                    | AC1                     | 3110            | Initial            |
| Install in Rack 11                                                                                                    | MC1                     |                 | Initial            |
| Install in Rack II                                                                                                    | AC1                     | 3111            | Initial            |
| Turkell de park 12                                                                                                    | MC1                     |                 | Initial            |
| Install in Rack 12                                                                                                    | AC1                     | 3112            | Initial            |
|                                                                                                    | MC1                     | J <b></b>       | Initial            |
| Install in Rack 13                                                                                                    | . 63                    | 2112            |                    |
|                                                                                                    | AC1<br>MC1              | 3113            | Initial<br>Initial |
| Install in Rack 14                                                                                                    | ···CI                   |                 | Στα.ι              |
|                                                                                                    | AC1                     | 3114            | Initial            |
| Install in Rack 15                                                                                                    | MC1                     |                 | Initial            |
| Install in Nack IS                                                                                                    |                         |                 |                    |

|                                        | AC1<br>MC1 | 3115 | Initial<br>Initial |
|----------------------------------------|------------|------|--------------------|
| Install in Rack 16                     | AC1<br>MC1 | 3116 | Initial<br>Initial |
| Install in Rack 17                     | AC1<br>MC1 | 3117 | Initial<br>Initial |
| Install in Rack 18  Install in Rack 19 | AC1<br>MC1 | 3118 | Initial<br>Initial |
| Install in Rack 20                     | AC1<br>MC1 | 3119 | Initial<br>Initial |
| Install in Rack 21                     | AC1<br>MC1 | 3120 | Initial<br>Initial |
| Install in Rack 22                     | AC1<br>MC1 | 3121 | Initial<br>Initial |
| Install in Rack 23                     | AC1<br>MC1 | 3122 | Initial<br>Initial |
| Install in Rack 24                     | AC1<br>MC1 | 3123 | Initial<br>Initial |
| Install in Rack 25                     | AC1<br>MC1 | 3124 | Initial<br>Initial |
| Install in Rack 26                     | AC1<br>MC1 | 3125 | Initial<br>Initial |
| Install in Rack 27                     | AC1<br>MC1 | 3126 | Initial<br>Initial |
| Install in Rack 28                     | AC1<br>MC1 | 3127 | Initial<br>Initial |
| Install in Rack 29                     | AC1<br>MC1 | 3128 | Initial<br>Initial |
| Install in Rack 30                     | AC1<br>MC1 | 3129 | Initial<br>Initial |
| Install in Rack 31                     | AC1<br>MC1 | 3130 | Initial<br>Initial |
| Install in Rack 32                     | AC1<br>MC1 | 3131 | Initial<br>Initial |
| Install in Rack 33                     | AC1<br>MC1 | 3132 | Initial<br>Initial |
| Install in Rack 34                     | AC1<br>MC1 | 3133 | Initial<br>Initial |
| Install in Rack 35                     | AC1<br>MC1 | 3134 | Initial<br>Initial |
| Install in Rack 36                     | AC1<br>MC1 | 3135 | Initial<br>Initial |
| Install in Rack 37                     | AC1<br>MC1 | 3136 | Initial<br>Initial |
| Install in Rack 38                     | AC1<br>MC1 | 3137 | Initial<br>Initial |
| Install in Rack 39                     | AC1<br>MC1 | 3138 | Initial<br>Initial |
| 222                                    | AC1<br>MC1 | 3139 | Initial<br>Initial |

| Install in Rack 40 |            |      |                    |
|--------------------|------------|------|--------------------|
| Install in Rack 41 | AC1<br>MC1 | 3140 | Initial<br>Initial |
|                    | AC1<br>MC1 | 3141 | Initial<br>Initial |
| Install in Rack 42 | AC1<br>MC1 | 3142 | Initial<br>Initial |
| Install in Rack 43 | AC1<br>MC1 | 3143 | Initial<br>Initial |
| Install in Rack 44 | AC1<br>MC1 | 3144 | Initial<br>Initial |
| Install in Rack 45 | AC1<br>MC1 | 3145 | Initial<br>Initial |
| Install in Rack 46 | AC1<br>MC1 | 3146 | Initial<br>Initial |
| Install in Rack 47 | AC1<br>MC1 | 3147 | Initial<br>Initial |
| Install in Rack 48 | AC1<br>MC1 | 3148 | Initial<br>Initial |
| Install in Rack 49 | AC1<br>MC1 | 3149 | Initial<br>Initial |
| Install in Rack 50 | AC1<br>MC1 | 3150 | Initial<br>Initial |
| Install in Rack 51 | AC1<br>MC1 | 3151 | Initial<br>Initial |
| Install in Rack 52 | AC1<br>MC1 | 3152 | Initial<br>Initial |
| Install in Rack 53 | AC1<br>MC1 | 3153 | Initial<br>Initial |
| Install in Rack 54 | AC1<br>MC1 | 3154 | Initial<br>Initial |
| Install in Rack 55 | AC1<br>MC1 | 3155 | Initial<br>Initial |
| Install in Rack 56 | AC1<br>MC1 | 3156 | Initial<br>Initial |
| Install in Rack 57 | AC1<br>MC1 | 3157 | Initial<br>Initial |
| Install in Rack 58 | AC1<br>MC1 | 3158 | Initial<br>Initial |
| Install in Rack 59 | AC1<br>MC1 | 3159 | Initial<br>Initial |
| Install in Rack 60 | AC1<br>MC1 | 3160 | Initial<br>Initial |
| Install in Rack 61 | AC1<br>MC1 | 3161 | Initial<br>Initial |
| Install in Rack 62 | AC1<br>MC1 | 3162 | Initial<br>Initial |
| Install in Rack 63 | AC1<br>MC1 | 3163 | Initial<br>Initial |
| Install in Rack 64 | AC1        | 3164 | Initial            |

|                                | MC1        |      | Initial            |
|--------------------------------|------------|------|--------------------|
| BladeCenter 01                 | AC1<br>MC1 | 3301 | Initial<br>Initial |
| BladeCenter 02                 | AC1<br>MC1 | 3302 | Initial<br>Initial |
| BladeCenter 03                 | AC1<br>MC1 | 3303 | Initial<br>Initial |
| BladeCenter 04                 | AC1<br>MC1 | 3304 | Initial<br>Initial |
| BladeCenter 05 BladeCenter 06  | AC1<br>MC1 | 3305 | Initial<br>Initial |
| BladeCenter 07                 | AC1<br>MC1 | 3306 | Initial<br>Initial |
| BladeCenter 08                 | AC1<br>MC1 | 3307 | Initial<br>Initial |
| BladeCenter 09                 | AC1<br>MC1 | 3308 | Initial<br>Initial |
| BladeCenter 10                 | AC1<br>MC1 | 3309 | Initial<br>Initial |
|                                | AC1<br>MC1 | 3310 | Initial<br>Initial |
| BladeCenter 11  BladeCenter 12 | AC1<br>MC1 | 3311 | Initial<br>Initial |
|                                | AC1<br>MC1 | 3312 | Initial<br>Initial |
| BladeCenter 13                 | AC1<br>MC1 | 3313 | Initial<br>Initial |
| BladeCenter 14                 | AC1<br>MC1 | 3314 | Initial<br>Initial |
| BladeCenter 15                 | AC1<br>MC1 | 3315 | Initial<br>Initial |
| BladeCenter 16                 | AC1<br>MC1 | 3316 | Initial<br>Initial |
| BladeCenter 17                 | AC1<br>MC1 | 3317 | Initial<br>Initial |
| BladeCenter 18                 | AC1<br>MC1 | 3318 | Initial<br>Initial |
| BladeCenter 19                 | AC1<br>MC1 | 3319 | Initial<br>Initial |
| BladeCenter 20                 | AC1<br>MC1 | 3320 | Initial<br>Initial |
| BladeCenter 21                 | AC1<br>MC1 | 3321 | Initial<br>Initial |
| BladeCenter 22                 | AC1<br>MC1 | 3322 | Initial<br>Initial |
| BladeCenter 23                 | AC1<br>MC1 | 3323 | Initial<br>Initial |
| BladeCenter 24                 | AC1<br>MC1 | 3324 | Initial<br>Initial |
| BladeCenter 25                 |            |      |                    |

| -1 .                    |             | AC1<br>MC1 | 3325 | Initial<br>Initial |
|-------------------------|-------------|------------|------|--------------------|
| BladeCenter             |             | AC1<br>MC1 | 3326 | Initial<br>Initial |
| BladeCenter             |             | AC1<br>MC1 | 3327 | Initial<br>Initial |
| BladeCenter             |             | AC1<br>MC1 | 3328 | Initial<br>Initial |
| BladeCenter             |             | AC1<br>MC1 | 3329 | Initial<br>Initial |
| BladeCenter             |             | AC1<br>MC1 | 3330 | Initial<br>Initial |
| BladeCenter             |             | AC1<br>MC1 | 3331 | Initial<br>Initial |
| BladeCenter             |             | AC1<br>MC1 | 3332 | Initial<br>Initial |
| BladeCenter             |             | AC1<br>MC1 | 3333 | Initial<br>Initial |
| BladeCenter BladeCenter |             | AC1<br>MC1 | 3334 | Initial<br>Initial |
| BladeCenter             |             | AC1<br>MC1 | 3335 | Initial<br>Initial |
| BladeCenter             |             | AC1<br>MC1 | 3336 | Initial<br>Initial |
| BladeCenter             |             | AC1<br>MC1 | 3337 | Initial<br>Initial |
| BladeCenter             |             | AC1<br>MC1 | 3338 | Initial<br>Initial |
| BladeCenter             |             | AC1<br>MC1 | 3339 | Initial<br>Initial |
|                         | location 01 | AC1<br>MC1 | 3340 | Initial<br>Initial |
|                         | location 02 | AC1<br>MC1 | 3401 | Initial<br>Initial |
|                         | location 03 | AC1<br>MC1 | 3402 | Initial<br>Initial |
|                         | location 04 | AC1<br>MC1 | 3403 | Initial<br>Initial |
|                         | location 05 | AC1<br>MC1 | 3404 | Initial<br>Initial |
| BladeCenter             | location 06 | AC1<br>MC1 | 3405 | Initial<br>Initial |
| BladeCenter             | location 07 | AC1<br>MC1 | 3406 | Initial<br>Initial |
| BladeCenter             | location 08 | AC1<br>MC1 | 3407 | Initial<br>Initial |
| BladeCenter             | location 09 | AC1<br>MC1 | 3408 | Initial<br>Initial |
|                         |             | AC1<br>MC1 | 3409 | Initial<br>Initial |

| pladacantan laastan 10                         |                                    |                    |
|------------------------------------------------|------------------------------------|--------------------|
| BladeCenter location 10                        | AC1 3410<br>MC1                    | Initial<br>Initial |
| BladeCenter location 11                        | AC1 3411<br>MC1                    | Initial<br>Initial |
| BladeCenter location 12                        | AC1 3412<br>MC1                    | Initial<br>Initial |
| BladeCenter location 13                        | AC1 3413<br>MC1                    | Initial<br>Initial |
| BladeCenter location 14                        | AC1 3414<br>MC1                    | Initial<br>Initial |
| QLogic 4Gb Fibre Channel Expa                  |                                    |                    |
| IBM BladeCenter                                |                                    |                    |
|                                                | AC1 3594                           | Initial            |
| Intel Xeon Processor L5520 4c<br>Cache 1066MHz | MC1<br>2.26GHz 8MB                 | Initial            |
| Intel Xeon Processor E5502 2c                  | AC1 4537<br>MC1<br>1 866Hz 4MB     | Initial<br>Initial |
| Cache 800MHz                                   | AC1 5360<br>MC1                    | Initial            |
| Intel Xeon Processor E5504 4c<br>Cache 800MHz  | : 2.00GHz 4MB<br>AC1 5361<br>MC1   | Initial            |
| Intel Xeon Processor E5506 4c<br>Cache 800MHz  | : 2.13GHz 4MB<br>AC1 5362<br>MC1   | Initial            |
| Intel Xeon Processor E5520 4c<br>Cache 1066MHz |                                    | Initial            |
| Intel Xeon Processor E5530 4c<br>Cache 1066MHz |                                    | Initial            |
| Intel Xeon Processor E5540 4c<br>Cache 1066MHz | 2.53GHz 8MB<br>AC1 5365            | Initial            |
| Intel Xeon Processor X5550 4c<br>Cache 1333MHz | AC1 5366                           | Initial            |
| Intel Xeon Processor X5560 4c<br>Cache 1333MHz | AC1 5367                           | Initial            |
| Intel Xeon Processor X5570 4c                  | MC1<br>· 2 93GHz 8MR               |                    |
| Cache 1333MHz                                  | AC1 5368<br>MC1                    | Initial            |
| Addl Intel Xeon Processor E55 4MB Cache 800MHz | 02 2c 1.86GHz<br>AC1 5369          | Initial            |
| THIS CACHE GOOMITZ                             | MC1                                | Interat            |
| Broadcom 10Gb 2-port Ethernet                  | Exp Card (CFFh)                    | for                |
|                                                | AC1 5489<br>MC1                    | Initial<br>Initial |
| IBM 73GB 15K 6Gbps SAS 2.5" S                  | AC1 5522<br>MC1                    | Initial<br>Initial |
| ІВМ 146GB 15К 6Gbps SAS 2.5"                   | SFF Slim-HS HDD<br>AC1 5536<br>MC1 | Initial<br>Initial |
| IBM 146GB 10K 6Gbps SAS 2.5"                   | SFF Slim-HS HDD<br>AC1 5537        | Initial            |
| 300GB 10K SATA 2.5" Slim-HS F                  | MC1                                | Initial            |
|                                                | AC1 5595<br>MC1                    | Initial<br>Initial |
| IBM 300GB 10K 6Gbps SAS 2.5"                   | SFF Slim-HS HDD<br>AC1 5599<br>MC1 | Initial<br>Initial |
| BladeCenter Office Solution                    |                                    |                    |

|                                       | AC1<br>MC1             | 7019                  | Initial<br>Initial |
|---------------------------------------|------------------------|-----------------------|--------------------|
| Addl Intel Xeon Processor L55         |                        | 6GHz                  | Interat            |
|                                       | AC1<br>MC1             | 7793                  | Initial<br>Initial |
| Customer Solution Center Serv         | rices<br>AC1<br>MC1    | 7831                  | Initial<br>Initial |
| Integrated Solid State Mirror         | ring<br>AC1<br>MC1     | 7859                  | Initial<br>Initial |
| Integrated Solid State Stripi         | ng<br>AC1              | 7860                  | Initial            |
| No HDD Selected                       | MC1                    |                       | Initial            |
| No Processor Selected                 | AC1<br>MC1             | 8026                  | Initial<br>Initial |
|                                       | AC1<br>MC1             | 8028                  | Initial<br>Initial |
| No Memory Selected                    | AC1<br>MC1             | 8029                  | Initial<br>Initial |
| Consolidate Shipment                  | AC1<br>MC1             | 8031                  | Initial<br>Initial |
| e1350 Solution Component              | AC1                    | 8034                  | Initial            |
| Compute Node                          | MC1<br>AC1             | 8036                  | Initial Initial    |
| Managamant Nada                       | MC1                    | 8030                  | Initial            |
| Management Node                       | AC1<br>MC1             | 8037                  | Initial<br>Initial |
| Storage Node                          | AC1                    | 8038                  | Initial            |
| Integrated SAS Mirroring - 2 required | MC1<br>identical       | HDDs                  | Initial            |
|                                       | AC1<br>MC1             | 8039                  | Initial<br>Initial |
| Integrated SAS Striping - 2 i         | dentical<br>AC1<br>MC1 | HDDs required<br>8040 | Initial<br>Initial |
| TAA Compliant Order                   | AC1                    | 8067                  | Initial            |
| General Racking Solution              | MC1                    |                       | Initial            |
|                                       | AC1<br>MC1             | 8072                  | Initial<br>Initial |
| Integrate BladeCenter in Manu         | AC1<br>MC1             | 8077                  | Initial<br>Initial |
| No 2.5" SAS HDD Selected              | AC1<br>MC1             | 8081                  | Initial<br>Initial |
| No Publications Selected              | AC1                    | 8086                  | Initial            |
| No Internal RAID                      | MC1                    |                       | Initial<br>        |
| - 12                                  | AC1<br>MC1             | 9012                  | Initial<br>Initial |
| Enable Memory Mirroring               | AC1<br>MC1             | 9017                  | Initial<br>Initial |
| Storage Subsystem ID 01               | AC1                    | 9170                  | Initial<br>Initial |
| Storage Subsystem ID 02               | MC1<br>AC1             | 9171                  | Initial            |
|                                       | MC1                    |                       | Initial            |

| Character Colonial TD 04                        | AC1<br>MC1 | 9172 | Initial<br>Initial |
|-------------------------------------------------|------------|------|--------------------|
| Storage Subsystem ID 04                         | AC1<br>MC1 | 9173 | Initial<br>Initial |
| Storage Subsystem ID 05                         | AC1<br>MC1 | 9174 | Initial<br>Initial |
| Storage Subsystem ID 06                         | AC1<br>MC1 | 9175 | Initial<br>Initial |
| Storage Subsystem ID 07                         | AC1<br>MC1 | 9176 | Initial<br>Initial |
| Storage Subsystem ID 08                         | AC1<br>MC1 | 9177 | Initial<br>Initial |
| Storage Subsystem ID 09                         | AC1<br>MC1 | 9178 | Initial<br>Initial |
| Storage Subsystem ID 10                         | AC1<br>MC1 | 9179 | Initial<br>Initial |
| Storage Subsystem ID 11                         | AC1<br>MC1 | 9180 | Initial<br>Initial |
| Storage Subsystem ID 12 Storage Subsystem ID 13 | AC1<br>MC1 | 9181 | Initial<br>Initial |
| Storage Subsystem ID 13                         | AC1<br>MC1 | 9182 | Initial<br>Initial |
|                                                 | AC1<br>MC1 | 9183 | Initial<br>Initial |
| Storage Subsystem ID 15                         | AC1<br>MC1 | 9184 | Initial<br>Initial |
| Storage Subsystem ID 16 Storage Subsystem ID 17 | AC1<br>MC1 | 9185 | Initial<br>Initial |
| Storage Subsystem ID 18                         | AC1<br>MC1 | 9186 | Initial<br>Initial |
| Storage Subsystem ID 19                         | AC1<br>MC1 | 9187 | Initial<br>Initial |
| Storage Subsystem ID 20                         | AC1<br>MC1 | 9188 | Initial<br>Initial |
| Preload Specify                                 | AC1<br>MC1 | 9189 | Initial<br>Initial |
| Windows Specify                                 | AC1<br>MC1 | 9200 | Initial<br>Initial |
| Red Hat Specify                                 | MC1        | 9201 | Initial            |
| Suse Specify                                    | AC1        | 9202 | Initial            |
|                                                 | AC1        | 9203 | Initial            |
| Drop-in-the-Box Specify  No Preload Specify     | AC1<br>MC1 | 9205 | Initial<br>Initial |
| VMWare Specify                                  | AC1<br>MC1 | 9206 | Initial<br>Initial |
|                                                 | AC1        | 9207 | Initial            |
| Solaris Specify                                 | AC1        | 9208 | Initial            |
|                                                 |            |      | Initial/           |

| Description                                                                                                    | SEO<br>Numbers     | MES/<br>Both/<br>Support             | CSU |
|----------------------------------------------------------------------------------------------------|--------------------|--------------------------------------|-----|
| 1 x 1.86GHz, Intel Xeon E5502, 2c,<br>4 MB Cache, 800 MHz, 2 x 1 GB Memor                                                          |                    | Both                                 | Yes |
| 1 x 2.00GHz, Intel Xeon E5504, 4c,<br>4 MB Cache, 800 MHz, 2 x 1 GB Memor                                                          |                    | Both                                 | Yes |
| 1 x 2.00GHz, Intel Xeon E5504, 4c,<br>4 MB Cache, 800 MHz, 2 x 1 GB Memor<br>Broadcom 2-Port 10Gbit (CFFh)                         |                    | Both                                 | Yes |
| 1 x 2.40GHz, Intel Xeon E5530, 4c,<br>8 MB Cache, 1066 MHz, 2 x 2 GB Memo                                                          |                    | Both                                 | Yes |
| 1 x 2.53GHz, Intel Xeon E5540,<br>4c, 8 MB Cache, 1066 MHz, 2 x 2 GB                                                               |                    | Both                                 | Yes |
| 1 x 2.80GHz, Intel Xeon X5560,<br>4c, 8 MB Cache, 1333 MHz, 2 x 2 GB                                                               |                    | Both                                 | Yes |
| 1 x 2.93GHz, Intel Xeon X5570,<br>4c, 8 MB Cache, 1333 MHz, 2 x 2 GB                                                               |                    | Both                                 | Yes |
| 1 x 2.26GHz, Intel Xeon L5520,<br>4c, 8 MB Cache, 1066 MHz, 2 x 2 GB                                                               |                    | Both                                 | Yes |
| 1 x 1.86 GHz, Intel Xeon E5502,<br>2c, 8 MB Cache, 800 MHz, 3 x 2 GB M                                                             |                    | Both                                 | Yes |
| 2 x 2.40 GHz, Intel Xeon E5530,<br>4c, 8 MB Cache, 1066 MHz, 4 x 2 GB                                                              |                    | Both                                 | Yes |
| Description                                                                                                    | SEO<br>Numbers     | Initial/<br>MES/<br>Both/<br>Support |     |
| 2 x 2.80 GHz, Intel Xeon X5560,<br>4c, 16 MB Cache, 1333 MHz, 6 x 4 GB                                                             |                    | Both                                 | Yes |
| 2 x 2.26 GHz, Intel Xeon L5520,<br>4c, 16 MB Cache, 1066 MHz, 12 x 4 G<br>2 x 146 GB SAS HDD<br>QLogic 4 GB Fibre Channel Exp Cd ( | B Memory           | Both                                 | Yes |
| 2 x 2. 93GHz, Intel Xeon X5570,<br>4c, 16 MB Cache, 1333 MHz, 12 x 4 G<br>2 x 146 GB SAS HDD<br>QLogic 4 GB Fibre Channel Exp Cd ( | B Memory           | Both                                 | Yes |
| 2 x 2.80GHz, Intel Xeon X5560,<br>4c, 16 MB Cache, 1333 MHz, 6 x 4 GB<br>2 x 300 GB SATA HDD                                       | 7870-5MU<br>Memory | Both                                 | Yes |
| 1 x 2.26GHz, Intel Xeon L5520,<br>4c, 8 MB Cache, 1066 MHz, 2 x 4 GB                                                               |                    | Both                                 | Yes |

| Description                                                                                      | SEO<br>Numbers | Initial/<br>MES/<br>Both/<br>Support | CSU |
|--------------------------------------------------------------------------------------------------|----------------|--------------------------------------|-----|
| Option SEOs                                                                                      |                |                                      |     |
| Intel Xeon Processor E5502<br>2c 1.86 GHz 4 MB Cache 800 MHz                                     | 43w5986        | Both                                 | Yes |
| Intel Xeon Processor E5504 4c 2.00 GHz 4 MB Cache 800 MHz                                        | 44T1712        | Both                                 | Yes |
| Intel Xeon Processor E5506 4c 2.13 GHz 4 MB Cache 800 MHz                                        | 43w5987        | Both                                 | Yes |
| Intel Xeon Processor E5520 4c 2.26 GHz 8 MB Cache 1066 MHz                                       | 44T1736        | Both                                 | Yes |
| Intel Xeon Processor E5530                                                                       | 44T1883        | Both                                 | Yes |
| 4c 2.40 GHz 8 MB Cache 1066 MHz<br>Intel Xeon Processor E5540                                    | 44T1884        | Both                                 | Yes |
| 4c 2.53 GHz 8 MB Cache 1066 MHz<br>Intel Xeon Processor X5550                                    | 44T1885        | Both                                 | Yes |
| 4c 2.66 GHz 8 MB Cache 1333 MHz<br>Intel Xeon Processor X5560                                    | 44T1886        | Both                                 | Yes |
| 4c 2.66 GHz 8 MB Cache 1333 MHz<br>Intel Xeon Processor X5570                                    | 44T1887        | Both                                 | Yes |
| 4c 2.93 GHz 8 MB Cache 1333 MHz<br>Intel Xeon Processor L5520<br>4c 2.26 GHz 8 MB Cache 1066 MHz | 46M0697        | Both                                 | Yes |
| 1 GB (1X1GB) Single Rank PC3-10600 CL9 ECC                                                       | 44T1485        | Both                                 | Yes |
| DDR3-1333 VLP Low Power RDIMM 2 GB (1X2GB) Single Rank PC3-10600 CL9 ECC                         | 44T1487        | Both                                 | Yes |
| DDR3-1333 VLP RDIMM 4 GB (1X4GB) Dual Rank PC3-10600 CL9 ECC                                     | 44T1488        | Both                                 | Yes |
| DDR3-1333 VLP RDIMM<br>8 GB (1X8GB) Dual Rank PC3-8500 CL7 ECC<br>DDR3-1066 VLP RDIMM            | 44т1579        | Both                                 | Yes |
| SAS Connectivity Card (CIOV)                                                                     | 43w4068        | Both                                 | Yes |
| for IBM BladeCenter Ethernet Expansion Card (CIOV)                                               | 44w4475        | Both                                 | Yes |
| for IBM BladeCenter QLogic 4Gb Fibre Channel Expansion Card (CIOv) for IBM BladeCenter           | 46M6065        | Both                                 | Yes |

# ServicePac for Warranty Service Upgrade (WSU) and Maintenance Charges

| Machine<br>Type/Model    | Description                                       | ServicePac<br>Part Number | ServicePac<br>TMF<br>Part Number |  |  |
|--------------------------|---------------------------------------------------|---------------------------|----------------------------------|--|--|
| Warranty Option Upgrade: |                                                   |                           |                                  |  |  |
| 7870                     | 3-year WSU, IOR 24 x 7<br>2-hour average response | 69P9519                   | 6756137                          |  |  |
| 7870                     | 3-year WSU, IOR 24 x 7<br>4-hour average response | 69P9518                   | 6756136                          |  |  |
| 7870                     | 3-year WSU, IOR 9 x 5<br>4-hour average response  | 69P9517                   | 6756135                          |  |  |
| 7870                     | 4-year IOR 24 x 7<br>2-hour average response      | 69P9523                   | 6756141                          |  |  |
| 7870                     | 5-year IOR 24 x 7<br>2-hour average response      | 69P9527                   | 6756145                          |  |  |
| 7870                     | 4-year IOR 24 x 7<br>4-hour average response      | 69P9522                   | 6756140                          |  |  |
| 7870                     | 5-year IOR 24 x 7                                 | 69P9526                   | 6756144                          |  |  |

|              | 4-hour average response                      |         |         |
|--------------|----------------------------------------------|---------|---------|
| 7870         | 4-year IOR 9 x 5<br>4-hour average response  | 69P9521 | 6756139 |
| 7870         | 5-year IOR 9 x 5<br>4-hour average response  | 69P9525 | 6756143 |
| 7870         | 4-year IOR 9 x 5<br>NBD response             | 69P9520 | 6756138 |
| 7870         | 5-year IOR 9 x 5<br>NBD response             | 69P9524 | 6756142 |
| Maintenance: |                                              |         |         |
| 7870         | 1-year IOR 24 x 7<br>2-hour average response | 69P9516 | 6756D55 |
| 7870         | 2-year IOR 24 x 7<br>2-hour average response | 96P2132 | 6756D75 |
| 7870         | 1-year IOR 24 x 7<br>4-hour average response | 69P9515 | 6756D54 |
| 7870         | 2-year IOR 24 x 7<br>4-hour average response | 96P2131 | 6756D74 |
| 7870         | 1-year IOR 9 x 5<br>4-hour average response  | 69P9514 | 6756D53 |
| 7870         | 2-year IOR 9 x 5<br>4-hour average response  | 96P2130 | 6756D73 |
| 7870         | 1-year IOR 9 x 5<br>NBD response             | 69P9513 | 6756D52 |
| 7870         | 2-year IOR 9 x 5<br>NBD response             | 96P2129 | 6756D72 |

### **IBM Global Financing**

IBM Global Financing offers competitive financing to credit-qualified customers to assist them in acquiring IT solutions. Offerings include financing for IT acquisition, including hardware, software, and services, from both IBM and other manufacturers or vendors. Offerings (for all customer segments: small, medium, and large enterprise), rates, terms, and availability can vary by country. Contact your local IBM Global Financing organization or visit

### http://www.ibm.com/financing

IBM Global Financing offerings are provided through IBM Credit LLC in the United States, and other IBM subsidiaries and divisions worldwide to qualified commercial and government customers. Rates are based on a customer's credit rating, financing terms, offering type, equipment type, and options, and may vary by country. Other restrictions may apply. Rates and offerings are subject to change, extension, or withdrawal without notice. Financing solutions from IBM Global Financing can help you stretch your budget and affordably acquire the new product. But beyond the initial acquisition, our end-to-end approach to IT management can also help keep your technologies current, reduce costs, minimize risk, and preserve your ability to make flexible equipment decisions throughout the entire technology life cycle.

For more financing information, please visit

http://www.ibm.com/financing

To order, contact the Americas Call Centers or your local IBM representative, or your IBM Business Partner.

To identify your local IBM representative or IBM Business Partner, call 800-IBM-4YOU (426-4968).

Phone: 800-IBM-CALL (426-2255) Fax: 800-2IBM-FAX (242-6329)

For IBM representative: callserv@ca.ibm.com Mail: IBM Teleweb Customer Support

ibm.com® Sales Execution Center, Americas North

3500 Steeles Ave. East, Tower 3/4

Markham, Ontario

Canada L3R 2Z1

Reference: SE001

The Americas Call Centers, our national direct marketing organization, can add your name to the mailing list for catalogs of IBM products.

Note: Shipments will begin after the planned availability date.

#### **Trademarks**

System Storage, DS4000, DS8000, Chipkill, ServerGuide, Electronic Service Agent and ServiceSuite are trademarks of IBM Corporation in the United States, other countries, or both.

BladeCenter, IBM, Predictive Failure Analysis, Wake on LAN, System x, Lotus Notes, xSeries, PartnerWorld, ServicePac and ibm.com are registered trademarks of IBM Corporation in the United States, other countries, or both.

Intel and Xeon are registered trademarks of Intel Corporation or its subsidiaries in the United States and other countries.

Windows and Microsoft are registered trademarks of Microsoft Corporation in the United States, other countries, or both.

Linux is a registered trademark of Linus Torvalds in the United States, other countries, or both.

Other company, product, and service names may be trademarks or service marks of others.

## Terms of use

IBM products and services which are announced and available in your country can be ordered under the applicable standard agreements, terms, conditions, and prices in effect at the time. IBM reserves the right to modify or withdraw this announcement at any time without notice. This announcement is provided for your information only. Additional terms of use are located at

http://www.ibm.com/legal/us/en/

For the most current information regarding IBM products, consult your IBM representative or reseller, or visit the IBM worldwide contacts page

http://www.ibm.com/planetwide/us/